**IBM OmniFind Yahoo! Edition** 

版本 8.4.2

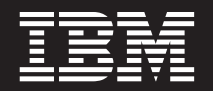

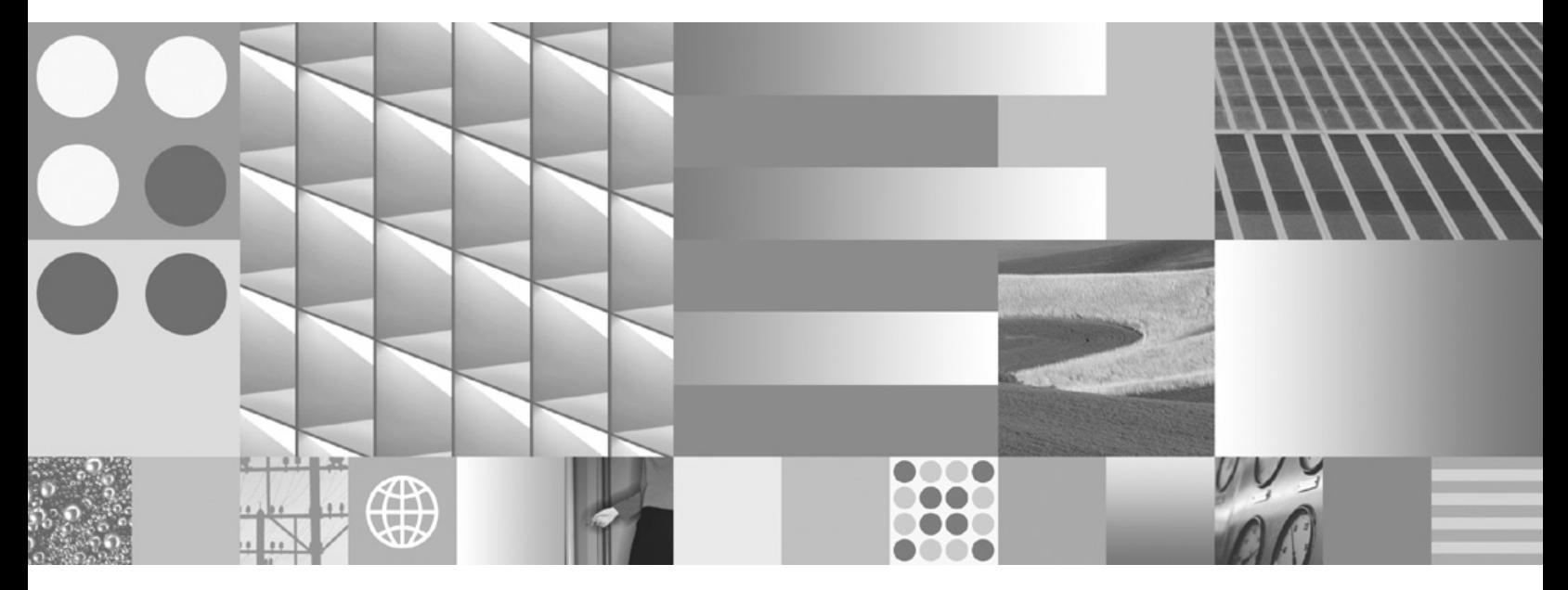

消息参考

**IBM OmniFind Yahoo! Edition** 

版本 8.4.2

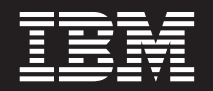

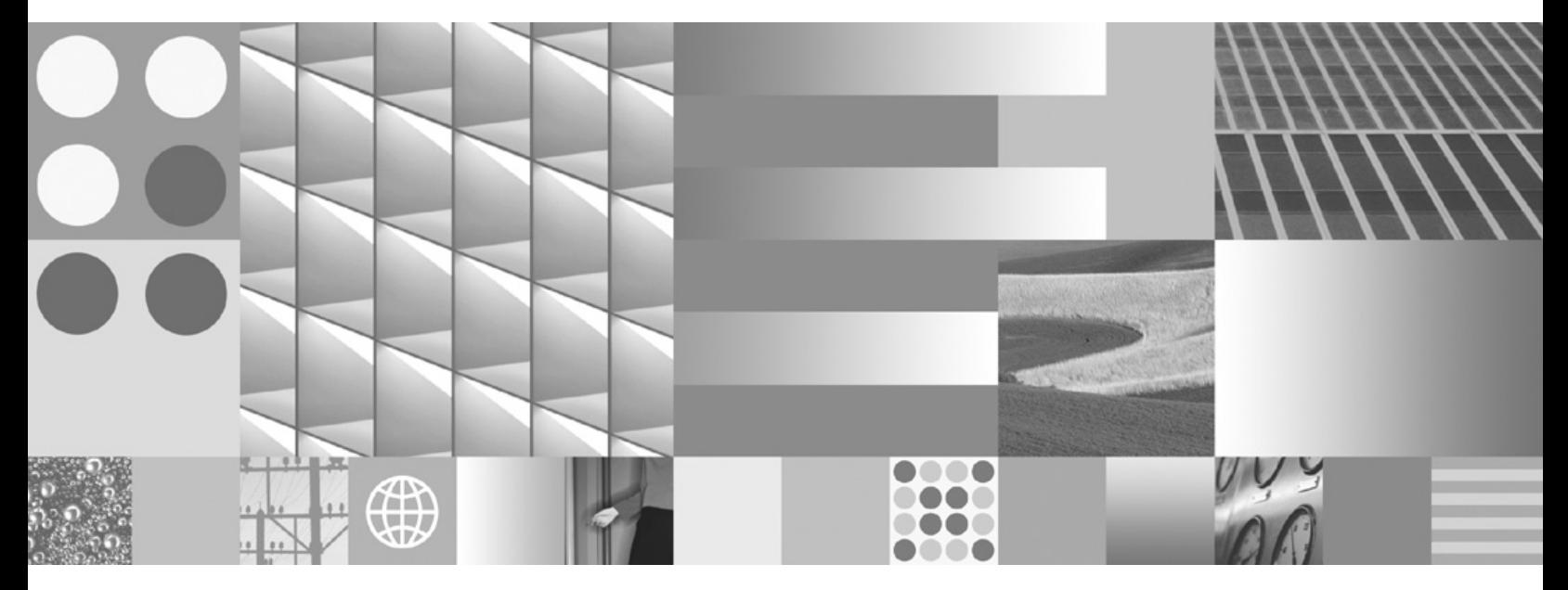

消息参考

# 说明

在使用本资料及其支持的产品之前, 请阅读第49页的"声明1中的信息。

# 版本声明

本版本适用于 IBM OmniFind Yahoo! Edition 的版本 8 发行版 4 修订版 2 (产品号 5724-R21) 及所有后续发行版, 直 到在新版本中另有声明为止。

© Copyright International Business Machines Corporation 2006, 2007. All rights reserved.

# 目录

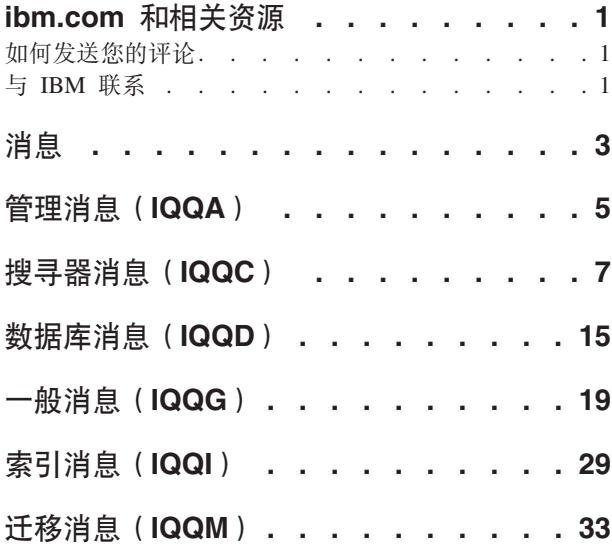

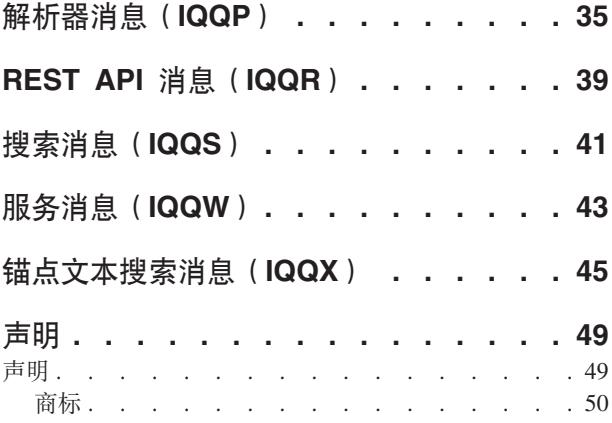

# <span id="page-6-0"></span>ibm.com 和相关资源

ibm.com 中提供了产品支持和文档。

# 支持和帮助

Web 上提供了产品支持。单击产品 Web 站点中的"支持", 网址为:

# **OmniFind Yahoo! Edition**

http://www.ibm.com/software/data/enterprise-search/omnifind-yahoo/support.html

# PDF 出版物

可以使用操作系统的 Adobe Acrobat Reader 在线查看 PDF 文件。如果未安装 Acrobat Reader, 可以从 Adobe Web 站点下载该软件, 网址为 http://www.adobe.com。

请参阅下列 PDF 出版物的 Web 站点:

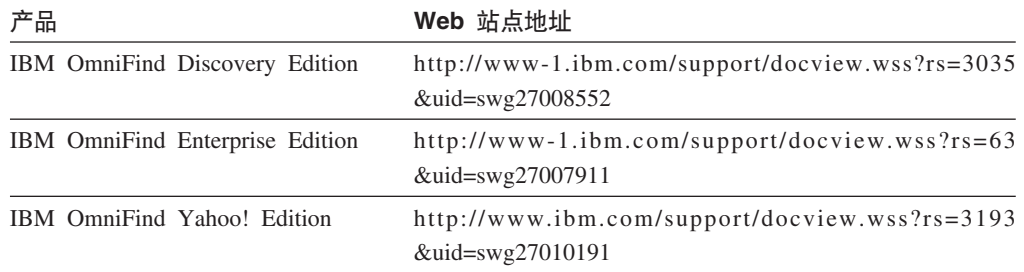

# 如何发送您的评论

您的反馈有助于提供最准确和最高质量的信息。

请使用 https://www14.software.ibm.com/webapp/iwm/web/signup.do?lang=en\_US&source=swgrcf 中的在线读者评论表单来发送您的评论。

# 与 IBM 联系

在美国或加拿大, 要与 IBM 客户服务联系, 请致电 1-800-IBM-SERV (1-800-426- $7378$ )

要了解可用的服务选项, 请致电以下其中一个号码:

- 在美国: 1-888-426-4343
- 在加拿大: 1-800-465-9600

有关如何与 IBM 联系的更多信息, 请参阅 http://www.ibm.com/contact/us/ 中的"与 IBM 联系"Web 站点。

# <span id="page-8-0"></span>消息

可查看有关搜索引擎消息的其他信息, 例如, 有关为何发生错误以及如何解决问题的 信息。

许多搜索引擎消息出现在一连串其他消息中。例如, 您可能会见到有关搜寻器未启动 的错误。但是, 此问题可能是某些其他问题导致的。在以下样本消息链中, 最后一条 消息提供了问题的根本原因:

IQQA1234E: 无法为文档 http://www.example.org/records/document.pdf 建立索引。  $\overline{IQQA1235E}$ : 搜寻器无法搜寻 URL http://www.example.org/records/  $\overline{IQQA1236E}$ : URL http://www.example.org 受密码保护并且无法搜寻。

要查看有关如何解决问题的更多信息, 请从管理控制台的系统日志窗口单击链接的消 息标识, 例如, IQQA1236E。

# <span id="page-10-0"></span> $\frac{2}{3}$  ( **IQQA** )

管理消息描述在使用管理控制台时可能发生的一般问题。

#### **IQQA0002E ^(4({\*"***collection\_name***"D/O#**

#### **5w:**

无法创建该集合。

## **用户响应:**

请检查系统日志以了解有关未能创建该集合的原因的信 息。

## **IQQA0010E 必须输入集合名称。**

**5w:**

集合名称字段为空。

## **用户响应:**

请输入集合名称并确保该名称不包含下列任何无效字符:\.  $1: * ? " < > 1$ 

# **IQQA0011E /O{F|,^'V{#**

**5w:** 集合名称字段包含下列其中一个无效字符: \./: \* ? " <  $>$   $|#$ 

**用户响应:** 请输入只包含有效字符的有效集合名称。

## **该集合名称已存在。**

**5w:** 指定的集合名称已存在。

**用户响应:** 请输入不同的集合名称。

# **IQQA0020E Web 地址不是有效 URL**。请输入有效 **Web X7(URL),}g, http://www.example.org#**

**5w:**

起始 Web 地址包含无效字符。

**用户响应:** 请输入以有效前缀开头的有效 Web 地址, 例如, http:// or https://。

**IQQA0022E** 输入起始 Web 地址。

**5w:**

起始 URL 列表为空。

**用户响应:** 请至少指定一个搜寻器要开始搜寻的 URL。

**IQQA0134E k8(wz{"***host\_name***"MKZ "***port\_number***"(E1"zJb#**

## **5w:**

与指定 host\_name 和 port\_number 通信时发生问题。服务 器可能已关闭或指定的名称不正确。

## **用户响应:**

请检查主机名和端口是否有效,并检查指定的服务器是否 已启动且正在侦听指定的端口。

**IQQA1803E 4\XB4(/O#k#9Qw}f~qw "V/}%** *directory\_name* **S?<#XB t/~qws,+XB4(/O#**

# **5w:**

在重新创建索引的过程中遇到了错误。

## **用户响应:**

请停止搜索引擎服务器并手动除去 directory\_name 子目录。 重新启动服务器后, 将重新创建索引。

#### **IQQA2144I /O** *collection\_name* **VZG1!/O#**

**5w:** 指定的集合现在是缺省集合。

**用户响应:** 无。

# **IQQA2200E T/O{CQws,D5zY&\;IC#**

**5w:** 对集合禁用搜索后, 文档跟踪功能不可用。

**用户响应:** 启用搜索以使用文档跟踪功能。

## **IQQA2201E** 搜索集合以查找文档跟踪功能时出错。

#### **5w:**

搜索索引以查找文档跟踪功能时出错。

#### **用户响应:**

请更正该错误并重试文档跟踪功能。

# **IQQA2202E**

# **无法释放文档跟踪中的资源。**

**5w:**

释放资源时出现问题。

## **用户响应:**

这是内部错误,不需要执行任何用户操作。

# **IQQA2203E** 文档跟踪代码无效。

**5w:**

文档跟踪代码无效。

# **用户响应:**

这是内部错误,不需要执行任何用户操作。

# **无法从索引装入错误信息。**

**5w:** 无法从索引装入文档错误信息。

# **用户响应:**

这是内部错误, 不需要执行任何用户操作。

# <span id="page-12-0"></span>搜寻器消息(IQQC)

搜寻器消息描述与搜寻、管理、搜寻空间和一般搜寻器功能相关的问题。

**IQQC3005I** 使用 crawl\_mode 方式的 crawlspace\_name 的 crawler\_name 搜寻器已成功启动。

说明: 指定搜寻空间的搜寻器进程已成功启动。

#### 用户响应:

不需要执行任何操作。

IQQC3006I crawlspace\_name 的 crawler\_name 搜寻器 正在搜寻。

说明: 指定搜寻空间的搜寻器进程已启动。

# 用户响应:

不需要执行任何操作。

IQQC3007I crawlspace\_name 的 crawler\_name 搜寻器 已成功停止。

## 说明:

指定搜寻空间的搜寻器进程已成功停止。

#### 用户响应:

不需要执行任何操作。

IQQC3011E 无法以方式 crawl\_mode 对 crawlspace\_name 启动所安装的 crawler name 搜寻器的搜寻。

#### 说明:

调度程序无法启动对指定搜寻空间安排的搜寻。可能的原 因是该搜寻空间不存在。

#### 用户响应:

请使用管理控制台来配置指定搜寻器的搜寻空间。

IQQC3017E 装入配置文件时发生 I/O 错误。搜寻器配 置文件为"crawler\_configuration\_filename"。

## 说明:

系统尝试读取搜寻器配置文件时发生 I/O 错误。

# 用户响应:

请确保该搜寻器配置文件存在并且可读。

# IQQC3019E 无法创建搜寻器配置文件。搜寻器配置文件 为"crawler\_configuration\_filename"。

#### 说明:

系统无法创建搜寻器配置文件。

用户响应:

请确保可以创建该搜寻器配置文件。确认拥有对该目录的 许可权并且没有目录与该文件重名。

IQQC3020E 在搜寻器配置文件中检测到重复的配置标 识。无效配置标识为 "duplicate\_configuration\_id".

# 说明:

在搜寻器配置文件中检测到重复的配置标识。

## 用户响应:

请确保搜寻器配置文件中的每个配置都具有唯一的配置标 识。

# IQQC3021E 装入搜寻器配置时发生下列错误: error\_message

说明:

装入搜寻器配置时发生错误。

### 用户响应:

请参阅关联错误消息以了解更多信息、然后执行相应的操 作。

# IQQC3022W 搜寻器管理器在构建 crawler\_type 搜寻器 类型的必需参数时遇到错误。

# 说明:

搜寻器管理器未能启动指定搜寻器类型的搜寻器。

## 用户响应:

请检查系统日志以了解是否发生了任何严重错误。

# IQQC3023E 保存搜寻器配置时发生下列错误: error\_message

## 说明:

保存搜寻器配置时发生错误。

### 用户响应:

请参阅关联错误消息以了解更多信息, 然后执行相应的操 作

# **IQQC3024E**

**IQQC3024E ZQ0wdCD~Plb=^'D5#N} {\*"***parameter\_name***"R5\*** "*parameter\_value*".

#### **5w:**

由于检测到无效的值,系统无法读取搜寻器配置文件。

## **用户响应:**

请更正搜寻器配置文件中的无效参数值。

# **IQQC3025W ZQ0wdCD~Plb=^beDN}**

**5#|+;vT#N}{\* "***parameter\_name***"R5\*** "*parameter\_value*".

#### **5w:**

检测到无意义的参数值, 它将被忽略。

**用户响应:** 请检查搜寻器配置文件以找到指定的参数和值。

# **IQQC3500E kZ?}]bD,S'\#}]b?<\***

*database\_directory***#**

## **5w:**

系统无法连接至内部数据库。

## **用户响应:**

请确保数据库目录的父目录可访问并且可写。如果目录已 存在, 请手动除去该目录并重新启动搜寻器。

# $\blacksquare$  **IQQC3510W** 搜寻器截断了文档内容, 原因是其大小超出

**53^F(***size\_limit* **VZ)#D5j6\***  $document$ *ID*<sub> $\bullet$ </sub>

#### **5w:**

由于已搜寻文档太大,无法对某些文档内容建立索引。

#### **用户响应:**

不需要执行任何操作。

## **IQQC3511W Q0w^(b9urQ0i5D~**

 $document$ <sub>*-ID*</sub> <br>**文档标识为**  $document$ <sub>*-ID*</sub>

### **5w:**

由于归档文件 document\_ID 未使用期望的格式, 搜寻器无 法将其解压缩, 所以搜寻不到该归档文件。

## **用户响应:**

请验证由文档标识指定的文件是否正确以及它是否属于受 支持的归档文件类型, 如 ZIP、TAR 或 GZIP。同时验证 该文件的扩展名是否正确。

# **IQQC3512W Q0w^(Si5D~** *document\_ID* **Pi 取归档条目** entry\_name。

# **5w:**

由于归档文件 document\_ID 中的归档条目 entry\_name 的 格式不正确, 搜寻器搜寻不到该归档文件。搜寻器无法从 该归档文件中抽取此格式不正确的条目。

#### **用户响应:**

请验证由文档标识指定的文件是否正确以及它是否属于受 支持的归档文件类型, 如 ZIP、TAR 或 GZIP。同时验证 该文件的扩展名是否正确。

#### **IQQC3513W** 无法关闭归档文件 document\_ID。

#### **5w:**

搜寻器在搜寻归档条目 document\_ID 后释放处理归档文件 所使用的资源时遇到错误。

### **用户响应:**

请验证是否按正确的方式搜寻了由文档标识指定的归档文 件。受支持的归档文件类型为 ZIP、TAR 或 GZIP。可通 过在管理控制台中单击"管理系统"-->"检查文档状态"来检 查文档状态。还可通过单击"搜寻 Web 站点"-->"监视器搜 寻器"来查看搜寻过的或未搜寻的 Web 站点。

**IQQC3515W 未能处理 ACL 规范化。ACL 条目:** *original\_ACL***#**

#### **5w:**

由于指定的搜寻器插件未能规范化 ACL, 将处理未规范化 的 ACL。

#### **用户响应:**

请验证目标数据源中的 ACL 条目是否正确, 或者验证指定 的搜寻器插件是否能正确规范化。

**IQQC3520E** 无法创建搜寻器插件 plugin\_name,

## **5w:**

系统无法创建指定的搜寻器插件。

## **用户响应:**

请参阅系统日志以了解有关在创建搜寻器插件时发生的错 误的信息。

# **IQQC3521E R;=Q0we~76** *plugin\_directory***#**

#### **5w:**

由于找不到指定的插件目录路径,系统无法正确启动。

#### **用户响应:**

请验证指定的目录路径是否存在。

**IQQC3522W ^(0k** *plugin\_package* **PDQ0we ~#**

# **5w:**

由于指定程序包中的搜寻器插件采用一种意外的格式, 所 以无法装入该插件。

## **用户响应:**

请参阅系统日志以了解有关在创建搜寻器插件时发生的错 误的信息。

# **IQQC3523E 搜寻器接收到外部错误消息 "***external\_message***"#**

**5w:** 搜寻器接收到外部错误消息。

**用户响应:** 请检查错误消息并对问题进行相应的更正。

## **IQQC3524E** 搜寻器接收到外部异常。

**5w:**

搜寻器接收到外部异常。

**用户响应:** 请检查错误消息和异常并对问题进行相应的更正。

## **IQQC3525E** 找不到文档 document ID。

**5w:** 找不到指定的文档 document\_ID。

**用户响应:** 请验证指定的文档标识是否正确。

## **IQQC3526E 连接至外部服务器时发生错误。**

**5w:** 搜寻器无法连接至外部服务器。

**用户响应:** 请验证外部服务器是否可用。

# **IQQC3528E** 无法除去搜寻空间 crawl\_space\_id。

## **5w:**

无法除去指定的搜寻空间 crawl\_space\_id。

## **用户响应:**

可能的原因是该搜寻空间的搜寻器处于活动状态。如果搜 寻器正在运行, 请停止它, 然后再次尝试除去该搜寻空 间。

**IQQC3529E ^(}%Q0w** *crawler\_name***,-rGC** 搜寻器正在运行。

# **5w:**

由于指定的搜寻器 crawler\_name 正在运行, 所以无法除去 该搜寻器。

## **用户响应:**

请停止该搜寻器并再次尝试将其除去。

#### **IQQC3530E `76** *class\_path* **^'#**

**5w:** 指定的类路径 class\_path 无效。

**用户响应:** 

请指定有效的类路径。

#### **IQQC3531E ^(0k`76** *class\_path***#**

**5w:** 无法装入指定的类路径 class\_path。

**用户响应:** 请验证该类路径所标识的路径是否具有读许可权。

# **IQQC3532E ^(4(Q0we~DC'(eD`**

*plugin\_class\_name***#(`76 =** *plugin\_class\_path***)#**

## **5w:**

无法创建派生自 CrawlerPlugin 类的用户定义的类。

**用户响应:** 请验证类名和类路径是否设置正确。

# **IQQC3533E** CrawlerPlugin 类  $plus$   $plus$   $r$ *lugin\_classname* 的 **init()** 方法中发生错误。

**5w:**

用户定义的类的 init() 方法未正常工作。

# **用户响应:**

请验证该用户定义的类是否设置正确。

# **IQQC3534E** CrawlerPlugin 类  $plus$   $plus$   $n$ *\_classname* 的  $i$ **updateDocument()** 方法中发生错误。

## **5w:**

用户定义的类的 updateDocument() 方法未正常工作。

#### **用户响应:**

请验证该用户定义的类是否设置正确。

# IQQC3535E . IQQC4505E

# IQQC3535E CrawlerPlugin 类 plugin\_classname 的 term() 方法中发生错误。

## 说明:

用户定义的类的 term() 方法未正常工作。

# 用户响应:

请验证该用户定义的类是否设置正确。

# IQQC3536E 无法访问存储在 directory\_path 中的已搜寻 文档的状态信息。

说明:

系统无法访问存储在指定目录中的已搜寻文档的状态信 息。

#### 用户响应:

请确保该目录可访问并且可写。

#### IQQC3802E 找不到集合 collection\_id。

说明: 找不到指定的集合 collection\_id。

#### 用户响应:

请验证是否已创建该集合。可以使用管理控制台来杳看所 有集合的列表。

# IQQC3803E 在配置的已搜寻数据源中找不到安全性域。

## 说明:

这是内部错误。在配置的已搜寻数据源中找不到安全性 域。

#### 用户响应:

请与 IBM 软件支持机构联系。

#### IQQC3900E 在配置中找不到搜寻空间 crawl\_space\_id。

#### 说明:

找不到指定的搜寻空间 crawl\_space\_id。

## 用户响应:

请验证该搜寻空间的配置是否正确。

# IQQC3901E 找不到搜寻空间 crawl\_space\_id 中的指定 URI  $uri$ .

#### 说明:

找不到搜寻空间 crawl\_space\_id 中的指定 URI uri, 或者 该 URI 的格式不正确。

#### 用户响应:

请验证该 URI 在搜寻器配置中的定义方式。

# IQQC3902E 找不到指定的集合 collection\_name。

#### 说明:

找不到指定的集合。

## 用户响应:

请验证指定的集合是否存在。可使用管理控制台来查看集 合列表.

IQQC4209E 发生了数据库错误。数据库: database\_url. SQLCODE: sql\_code. **SQLSTATE:** sql state,

#### 说明:

访问数据库时发生了一个或多个错误。

#### 用户响应:

请参阅 INSTALL\_ROOT/log 中的日志文件以了解有关发生 问题的位置的更多信息。

IQQC4502E 无法打开 file\_name 文件。该文件可能正被 另一个程序使用。

## 说明:

该文件可能已被另一个程序使用。未搜寻到该文件。

#### 用户响应:

请停止正在使用搜寻器尝试访问的文件的另一程序,并重 新启动搜寻器.

# IQQC4504E 未在 temporary\_directory 中创建临时文 件。

# 说明:

所搜寻的目录包含 10000 个以上文件或目录时所需的临时 文件, 无法由文件系统搜寻器创建。

## 用户响应:

您可能没有足够的磁盘空间。请检查或增加可用磁盘空 间、并重新启动搜寻器。要重新启动搜寻器、请转至"仪 表板"并单击"开始搜寻目录"。

## IQQC4505E 无法装入临时文件 file\_name.

## 说明:

文件系统搜寻器无法读取搜寻包含超过 10000 个文件或目 录的目录所需的临时文件。

## 用户响应:

您可能没有足够的磁盘空间。请检查或增加可用磁盘空 间,并重新启动搜寻器。要重新启动搜寻器,请转至"仪 表板"并单击"开始搜寻目录"。

**IQQC4506E 无法存储临时文件 file\_name**。

# **5w:**

文件系统搜寻器无法写至搜寻包含超过 10000 个文件或目 录的目录所需的临时文件。

# **用户响应:**

您可能没有足够的磁盘空间。请检杳或增加可用磁盘空 间,并重新启动搜寻器。要重新启动搜寻器,请转至"仪 表板"并单击"开始搜寻目录"。

# **IQQC4513E Windows API** *windows\_api\_name* **'\#** (错误代码 = error\_code)。原因为

*windows\_native\_message***#**

#### **5w:**

用户验证失败。

### **用户响应:**

请查看 Windows 错误消息和异常并对问题进行相应的更 正.

**IQQC4514E** 文件系统搜寻器未能获取 *file\_name* 的访问 控制表。(错误代码 = error\_code)。原因 为 windows\_native\_message<sub>。</sub>

#### **5w:**

文件系统搜寻器未能获取文件或目录的访问控制表。

#### **用户响应:**

请查看 Windows 错误消息和异常并对问题进行相应的更 正.

# **IQQC4515E D~53Q0w4\,SA Windows x gD~P** *share\_folder\_name***#(mszk =**  $error\_code$ )。原因为

 $windows\_native\_message$ .

#### **5w:**

文件系统搜寻器无法连接至 Windows 网络文件夹。

#### **用户响应:**

请查看 Windows 错误消息和异常并对问题进行相应的更 正。

**IQQC4516E** 用户帐户 *user\_account* 的计算机名称 *computer\_name* **;}7#**

## **5w:**

计算机名称不正确。

#### **用户响应:**

请为用户帐户 user account 指定正确的计算机名称  $computer\_name$ .

**IQQC4806E Q0wSU=Zf;cms#k"TS"G me"XBt/Q0w#**

# **5w:**

搜寻器接收到内存不足错误。但是, 您应该能够重新启动 搜寻器。

# **用户响应:**

请转至管理控制台中的"仪表板"并重新启动 Web 搜寻器。

**IQQC4807E** 检索不到 **robots.txt** 文件, 并且搜寻不到 **该站点。** 

## **5w:**

由于 Web 搜寻器检索不到 robots.txt 文件, 所以搜寻不到 Web 站点。

### **用户响应:**

请检查网络连接。

#### **IQQC4810E** 无法打开表 table\_name。

#### **5w:**

无法打开内部数据库中的元数据表。

## **用户响应:**

请除去所有 Web 站点并再次添加这些站点。

# **IQQC4812E URL F}4\k}]b,=#**

#### **5w:**

URL 计数无法同步。URL 限制将设置为在此会话中搜寻的 文档数。

# **用户响应:**

请重新启动 Web 搜寻器。

#### **IQQC4813E Web** 搜寻器线程 thread\_ID 已终止。

**5w:** 某个问题导致 Web 搜寻器线程终止。

# **用户响应:** 请重新启动 Web 搜寻器。

**IQQC4814E ^(T URL** *URL* **&DD5Z]("w }#**

#### **5w:**

无法对文档内容建立索引。

# **用户响应:** 不需要执行任何操作。

# **IQQC4815E**

#### IQQC4815E 系统找不到要搜寻的 URL 的列表。

说明:

系统找不到要搜寻的 URL 的列表。

用户响应: 要使要搜寻的 URL 列表可用, 请重新启动 Web 搜寻器。

#### IQQC4903W 检索不到 URL 中的文档。

说明: 检索不到该文档。例如, 服务器此时可能过于繁忙。 用户响应:

不需要执行任何操作。

#### IQQC4904W 无法生成 HTTP 请求。

说明: 无法生成 HTTP 请求。

用户响应: 请验证是否对 Web 搜寻器正确配置了预取过滤器。

IQQC4905W 无法应用搜寻器 crawler\_name 的配置更 改。

#### 说明:

无法更新搜寻器配置。

用户响应: 请重新启动搜寻器, 以再次读取并应用配置数据。

# IQQC4910W 从 DNS 服务器中检索不到 host\_name 的 IP 地址。

说明: 从域名服务器(DNS)服务器中检索不到该 IP 地址。DNS 查询失败。

用户响应:

请验证 DNS 中的主机的主机名和配置是否正确。

#### IQQC4911W 无法解析 HTTP 响应头。

说明:

无法解析 HTTP 响应头。例如, 非标准 HTTP Server 返 回了无效的头, 或者 HTTP Server 未正确响应。

#### 用户响应:

不需要执行任何操作。

IQQC4912W 无法处理 URL URL 的基于 HTTP 表单 的认证。

说明:

无法处理基于表单的认证请求。

用户响应: 请检查 Web 搜寻器的配置并验证基于表单的认证的设置是 否正确。

IQQC4914W 在 URL 处发现了无效的 cookie 条目 cookie\_name="cookie\_value".

#### 说明:

Web 服务器响应了无效的会话信息。

用户响应: 不需要执行任何操作。

IQQC4917W 无法在数据库中创建新的主机名条目 rule\_definition.

#### 说明:

无效主机名规则被忽略。尚未提供此功能。

#### 用户响应:

请验证主机名规则的配置是否正确。

#### IQQC4918W 无法装入 host\_name 的 robots.txt 文件。

#### 说明:

无法从数据库装入 robots.txt 文件。将对所有 Web 页面暂 时禁止该 robots.txt 文件。

用户响应:

要再次尝试装入 robots.txt 文件, 请重新启动 Web 搜寻 器.

# IQQC4919W Web 搜寻器状态可能不准确。请重新启动 Web 搜寻器。

## 说明:

Web 搜寻器状态可能不准确。系统尝试报告 Web 搜寻器 状态时发生了错误。

用户响应:

要复位 Web 搜寻器的状态,请重新启动 Web 搜寻器。

#### IQQC4922W 无法解析 URL 处的内容。

#### 说明:

检测不到页面的编码。因此, Web 搜寻器无法解析该页面 以抽取指向其他页面的链接。通常在二进制内容具有文本 后缀时显示此消息。

# 用户响应:

不需要执行任何操作。

## **IQQC4926W** 检测不到软错误页。

#### **5w:**

检测不到软错误页。

#### **用户响应:**

请检查 Web 搜寻器的配置并验证对软错误页指定的信息是 否正确。

# $\blacksquare$ **IQQC4927W** 无法建立与 URL 的 SSL 连接。

#### **5w:**

无法建立 SSL 连接。如果 Web 服务器使用的证书不正确 或已到期, 那么会记录此消息。

#### **用户响应:**

请将证书添加至 Java 虚拟机(JVM)或将证书方式更改为 SELF 或 ALL。如果证书无效, 那么不需要进行任何操 作。

**IQQC4928W 53^((}** *SQL\_statement* **TPxPF }#**

## **5w:**

监视器可能不正确。

## **用户响应:**

请重新启动搜寻器。

**IQQC4935W Tzm~qw** *proxy\_server***:***port\_number* **8 (K^'DC'{M\k#yh>\$\*** HTTP 响应头中的 proxy $authorization\_HTTP\_response$ .

## **5w:**

代理服务器的用户名和密码无效。

#### **用户响应:**

请指定可访问代理服务器的用户名和密码。

**IQQC4936W 4\}%Z?}]b?<"***database\_path***"P 的某些文件。** 

**5w:**

系统无法除去指定数据库路径中的文件。

# **用户响应:**

请手动除去指定数据库路径中的文件。

**IQQC5002I** 数据库操作已超时。SQL 语句为  $SQL$ \_statement<sub>o</sub>

## **5w:**

数据库操作已超时。系统可能过于繁忙。

#### **用户响应:**

请重新启动 Web 搜寻器。

**IQQC5003I wz{** *host\_name* **D IP X7** *IP\_address* **Q;{9,-rG|Q;E}#**

# **5w:**

根据排除规则, 该主机名的 IP 地址已被禁止。

# **用户响应:**

请编辑已排除的 Web 站点的列表并除去要搜寻的 Web 站 点。如果某个 Web 站点出现在要排除的站点列表中, 那么 将不搜寻该站点。

**IQQC5006I Q}%Q0Ud** *Web\_site\_host\_name***#**

# **5w:**

搜寻器规则排除该 Web 站点。

#### **用户响应:**

请编辑已排除的 Web 站点的列表并除去要搜寻的 Web 站 点。如果某个 Web 站点出现在要排除的站点列表中, 那么 将不搜寻该站点。

**IQQC5008I ^(+ Web 3f** *source\_URL* **X(rA**  $redirected$ \_URL<sub>o</sub>

#### **5w:**

无法重定向该 Web 页面。重定向的 URL 的格式不正确。

# **用户响应:**

不需要执行任何操作。

#### **IQQC5022I** 发现不受支持的 cookie 版本。

**5w:**

Set-cookie2 不是 Web 搜寻器支持的 cookie 版本。

**用户响应:** 

不需要执行任何操作。

# **IQQC8000E ^(t/ Windows 2+xL#2+i~** 将不可用。

#### **5w:**

无法启动 Windows 安全进程。

#### **用户响应:**

请参阅日志目录中的 SystemX.log, 以了解关于创建 Windows 安全组件时发生的错误的信息。

# **IQQC8001E Windows** 安全进程已停止。进程的返回码  $\sharp$  *return code of the process*.

#### **5w:**

在系统中创建 Windows 安全进程时发生了错误。

## **用户响应:**

请参阅其他关联消息以了解更多信息。请重新启动系统。

**IQQC8001E** 

# <span id="page-20-0"></span>数据库消息(IQQD)

数据库消息描述在进行 DB2® 搜索时可能发生的问题。

IQQD0002E 序列化操作 action\_name 的集合 collection\_ID 的消息时发生错误。

说明: 序列化发送至客户机的消息时发生错误。

用户响应: 不需要执行任何操作。

# IQQD0005E 集合 collection\_ID 已关闭。

说明: 该集合处于已关闭状态。

用户响应: 请先打开该集合, 然后在其中添加文档。

#### IQQD0006E 集合 collection\_ID 不存在。

说明: 该集合不存在。

用户响应: 请先创建该集合、然后才能尝试使用。

# IQQD0008E 目录 directory\_path 不存在。

说明: 指定的目录不存在。

用户响应: 不需要执行任何操作。

# IQQD0009E 文件 file\_path 不存在。

说明: 指定的文件不存在。

用户响应: 不需要执行任何操作。

### IQQD0020E 查询长度超过 4096 个字符。

说明: 服务器接收到长度超过 4096 个字符的查询。

用户响应: 请将查询长度缩减至小于 4096 个字符, 然后重新运行该查 询。

# IQQD0021E 查询为空。 说明: 查询为空。

用户响应: 请运行包含有效查询项的查询。

#### IQQD0022E 查询仅包含空格字符。

说明: 查询包含空格字符, 没有可搜索的查询项。

用户响应: 请运行包含有效查询项的查询。

## IQQD0023E 搜索运行时期间发生了 I/O 错误。

说明: 在查询处理期间, 在搜索运行时过程中发生了 I/O 异常。

用户响应: 请与 IBM 软件支持机构联系。

# IQQD0025E 该目录已由服务器 server\_name 使用。

说明: 服务器正在使用指定的目录。 用户响应: 请先关闭该服务器,然后运行配置工具。

#### IQQD0027E 此操作类型不受支持。

说明: 此操作类型不受支持。

用户响应: 不需要执行任何操作。

#### IQQD0028E 将数据发送至客户机时发生了写错误。

说明: 将数据发送至客户机时发生了写错误。

用户响应: 不需要执行任何操作。

IQQD0029E 缺少必需的命令选项。

# **IQQD0030E**

说明: 省略了配置工具的必需命令选项。

用户响应: 请再次运行该工具并指定正确的命令洗项。

IQQD0030E 缺少必需的命令自变量 argument。

说明: 省略了必需的命令自变量。

用户响应: 请再次运行工具并指定正确的命令自变量。

IQQD0031E 缺少必需的自变量。

说明: 省略了必需的自变量。

用户响应: 请使用必需的自变量再次运行工具。

IQQD0033E 无法重命名配置文件 file\_name。请确保磁 盘或目录未满。

说明: 未能重命名该配置文件。

用户响应: 请确保磁盘或目录未满并再次运行工具。

## IQQD0034E 指定的端口已在使用中。

说明: 指定的端口号正在使用中。

用户响应: 请再次运行工具并指定一个尚未使用的端口。

IQQD0036E 搜索服务器的一个实例正在运行, 需要将其 关闭。

说明: 搜索服务器的一个实例正在运行,需要将其关闭。

用户响应: 请关闭搜索服务器并再次运行工具。

IQQD0037E 堆大小 size 不是有效的 JVM 参数。

说明: 指定的堆大小参数不是有效的 JVM 参数。

用户响应: 请使用有效的 JVM 堆大小参数再次运行工具。 IQQD0038E 安装源 directory\_name 不是目录。 说明: 指定的安装源不是目录。 用户响应:

请提供有效的安装源并再次运行工具。

# IQQD0039W 端口号 port number 无效。

说明: 指定的端口号无效。

用户响应: 请提供有效的端口号并再次运行工具。

# IQQD0040E 客户机指定的认证令牌不正确。

说明: 客户机指定的认证令牌不正确。

用户响应: 请指定正确的认证令牌并重试该操作。

# IQQD0041E 未能创建目录 directory\_name.

说明: 未能创建该目录。

用户响应: 请确保磁盘或目录未满并且您具有正确的许可权。然后再 次运行工具。

IQQD0041W 文件 file\_name 中不存在最大文档大小参 数。

说明: 最大文档大小参数不存在。

用户响应: 请确保该文件中存在最大文档大小参数并再次运行工具。

IQQD0047E 发生了运行时异常: error\_code。

说明: 发生了运行时异常。

用户响应: 请使用正确的参数再次运行工具。

# IQQD0048E 传递了无效的自变量值: argument\_value。

说明: 传递了无效的自变量值。

#### 用户响应:

请使用有效的自变量再次运行工具。

**IQQD0049E S~qw** *server\_name* **SU=";}7"l &#**

**5w:** 从该服务器接收到"不正确"响应。

**用户响应:** 请重新启动搜索服务器并再次尝试运行工具。

# **IQQD0050E 未能实例化配置管理器。**

**5w:** 未能实例化配置管理器。

**用户响应:** 请使用有效的参数再次尝试运行工具。

## **IQQD0052W 正在执行先前的关闭请求。**

**5w:** 先前已启动关闭操作,并且该操作仍在执行。

**用户响应:** 不需要执行任何操作。

#### **IQQD0053E 未能成功执行关闭请求。**

**5w:** 关闭请求无法运行。

**用户响应:** 请强制停止服务器 JVM。

# **IQQD0054E SD~** *file\_path* **Plw51"zms#**

**5w:**

未能从该文件中检索到值。

**用户响应:** 请验证指定的文件是否存在以及是否未损坏。

**IQQD0055E Qw~qwQ#9#XkXBt/C~q 器, 工具才能运行。** 

**5w:** 搜索服务器已关闭, 它必须正在运行, 您才能使用此工 具。

**用户响应:** 请启动搜索服务器并再次运行该工具。

**IQQD0056E** 启动端口 port number 处的服务器时发生 **错误。** 

**5w:** 未能启动指定端口处的服务器。

**用户响应:** 

请确保该端口号未在使用。

#### **IQQD0057E 日志级别 level 不是有效的参数值。**

**5w:**

指定的日志级别参数不是有效的参数。

# **用户响应:**

请使用有效的日志级别参数再次运行配置工具。

## **IQQD0058I**

**5w:** 无

**用户响应:** 

无

#### **IQQD0059I**

**5w:** 无 **用户响应:** 无

# **IQQD0060E** 密钥文件  $key\_file$  不存在。

**5w:** 该密钥文件不存在。

**用户响应:** 请生成该密钥文件并再次运行工具。

## **IQQD0060W 不允许对同一集合执行并发管理操作。**

**5w:** 正在执行先前的管理任务。

**用户响应:** 请在先前任务完成后运行该任务。

# **IQQD0061E** 认证文件 *authentication\_file* 不存在。

**5w:** 该认证文件不存在。

**用户响应:** 请确保该认证文件存在并再次运行工具。

## **IQQD0062E 找不到任何标记。**

**5w:** 找不到任何标记。

**用户响应:** 请使用配置工具来生成标记。

# **IQQD0063I**

**IQQD0063I** 正在启动文本搜索服务器。

**5w:**

正在启动文本搜索服务器。

**用户响应:** 

无

**IQQD0064E ,SAKZ** *port\_number* **&D~qw**  $server\_hostname$  时发生错误。

**5w:** 服务器未能连接指定端口处。

**用户响应:** 确保该服务器正在侦听指定地址。

# <span id="page-24-0"></span>一般消息(IQQG)

一般消息描述各种搜寻引擎组件可能出现的情况和问题,包括在使用管理命令行工具 时可能发生的问题。

IQQG0003E 输入和输出文件必须是不同的文件。请更正 相应的文件设置并重新提交请求。输入文件 为 input\_file, 输出文件为 output\_file。

#### 说明:

对输入和输出使用了同一文件、但两者所用文件必须不 同。

## 用户响应:

请使用正确的输入文件和输出文件重新提交请求。

IQQG0007E argument\_value 参数无效。

说明: 使用了无效参数。

# 用户响应:

请参阅其他关联消息以了解更多信息。请指定有效的参数 并重试。

# IQQG0008E 缺少 argument\_value 参数。

## 说明:

缺少必需的参数。

# 用户响应:

请参阅其他关联消息以了解更多信息。请添加缺少的参数 并重试。

IQQG0009E 参数 argument 具有无效值 argument value.

### 说明:

指定参数的值无效。

#### 用户响应:

请参阅其他关联消息以了解更多信息。请更正无效参数值 并重试。

IQQG0011E 自变量计数 actual\_value 无效。计数应为 expected\_value.

说明:

指定的自变量数目无效。

用户响应: 请输入正确数目的自变量并重试。 IQQG0012E 工具未能覆盖文件 file 中值为 propertyToOverwriteValue 的属性  $propertyToOverwrite$ .

## 说明:

覆盖 propertyToOverwrite 属性失败。

### 用户响应:

请查看错误并对问题进行相应的修正。

IQQG0013E 在位置 keystore path 处生成加密密钥存储 失败。

# 说明:

在指定的密钥库路径中生成密钥库失败。

# 用户响应:

请验证密钥库的位置。

## IQQG0014E 指定的端口组合无效:

admin\_http (admin\_http\_port), admin\_https (admin\_https\_port), search\_http (search\_http\_port)和 search\_https (search\_https\_port)。

#### 说明:

指定的端口配置无效。

## 用户响应:

请查看错误并对问题进行相应的修正。

# IQQG0019I informational\_message

说明:

遇到未本地化(翻译)的外部参考消息。

# 用户响应:

不需要执行任何操作。

#### IQQG0020E error\_message

## 说明:

遇到未本地化(翻译)的外部错误消息。

# 用户响应:

请检查指定的错误消息以获取有关如何解决该问题的建 议。

# **IQQG0024E l&\* [***servlet\_response***] D servlet ks [***servlet\_request***] bb'\#**

**5w:** 在 servlet 中意外地发生错误。

**用户响应:** 请参阅其他关联消息以了解更多信息。

# **IQQG0026E** 配置文件  $file\_path$  有错误。

#### **5w:**

该文件有错误。

**用户响应:** 如果编辑过该文件, 请将其复原为原始版本。

**IQQG0028E \_Y:f** *cache\_name* **PQfZ{\***  $cached$  *object* 的对象。

# **5w:**

由于高速缓存中已存在同名对象, 所以无法将指定的对象 添加至高速缓存。高速缓存的对象的名称必须是唯一的。

#### **用户响应:**

请与 IBM 软件支持机构联系。

**IQQG0029E ^(+\_P^'{F** *invalid\_value* **DTs mS=\_Y:f** *cache\_name* **P#**

## **5w:**

由于该对象的名称无效, 所以无法将该对象添加至高速缓 存。

#### **用户响应:**

请与 IBM 软件支持机构联系。

# **IQQG0030E \_Y:f** *cache\_name* **D\_Y:f0kw\*** 空。高速缓存对象插入失败。

## **5w:**

提供的高速缓存装入器为空。必须为高速缓存的高速缓存 装入器提供非空值。

## **用户响应:**

请与 IBM 软件支持机构联系。

**IQQG0032E 4\>}/O** *collection\_name* **PDBPD**  $#$ **: \n**  $file\_list$ 

## **5w:**

除去集合时未能删除这些文件。

#### **用户响应:**

请关闭产品并手动删除这些文件。

**IQQG0037W** 集合 collection\_name 不存在。 **5w:** 输入的集合名称不存在。 **用户响应:** 

请指定现有集合的名称。

## **IQQG0038E /O** *collection\_name* **QfZ#**

**5w:** 每个集合名称必须是唯一的。

# **用户响应:**

请指定另一个集合名称。

**IQQG0039E Qw}f20?<** *installation\_directory* **; fZ#**

# **5w:**

搜索引擎安装目录不存在。该目录是由 installPath 元素在启 动产品时创建的全局配置文件(config.xml)中指定的。

# **用户响应:**

请确保 installPath 元素指向安装目录。

## **IQQG0040E** config 目录 config\_directory 不存在。

#### **5w:**

config 目录是由 configPath 元素在启动产品时创建的全局 配置文件 (config.xml) 中指定的。

#### **用户响应:**

请确保 configPath 元素指向 config 目录。config 目录必须 包含子目录"collections"和文件"jetty.xml"。

**IQQG0041E 20?<** *installation\_directory* **1YBPD** 作: file\_names<sub>。</sub>

#### **5w:**

安装目录缺少某些文件。此目录是由 installPath 元素在启动 产品时创建的全局配置文件(config.xml)中指定的。

#### **用户响应:**

配置可能指向错误的目录。请确保 installPath 元素指向安装 目录。

**IQQG0042E** 配置目录 config\_directory 缺少下列文件: file\_names<sub>•</sub>

## **5w:**

"config"目录缺少某些文件。此目录是由 configPath 元素在 启动产品时创建的全局配置文件 (config.xml) 中指定 的。

#### **用户响应:**

配置可能指向错误的目录。请确保 configPath 元素指向 config 目录。config 目录必须包含子目录"collections"和文 件"jetty.xml"。

IQQG0045E 全局配置文件 global\_configuration\_file 不 存在。

## 说明:

指定的全局配置文件不存在。

## 用户响应:

请指定全局配置文件的标准名称。缺省文件是 config 子目 录中的 config.xml。

IQQG0046I 索引正在处理队列中的文档。当前文档计数  $\sharp$  queued\_documents\_number.

## 说明:

系统正在等待索引处理余下文档。

#### 用户响应:

不需要执行任何操作。系统将在索引处理完排队文档后或 者没有进展时关闭。

#### IQQG0049I HTTP 侦听器正在停止。

说明: HTTP 侦听器正在停止。

用户响应: 不需要执行任何操作。

# IQQG0051I 索引处理正在停止。

说明: 索引处理正在停止。

用户响应: 不需要执行任何操作。

## IQQG0052I 索引处理已停止。

说明: 索引处理已停止。

用户响应: 不需要执行任何操作。

# IQQG0053E 系统缺少以下文件: file\_path。

说明: 系统缺少安装时存在的文件。

用户响应: 请重新安装产品以复原该文件。 IQQG0054W 系统无法创建临时目录

temporary\_directory。将使用缺省目录 directory\_name.

### 说明:

系统无法创建该临时目录。系统将通过使用另一指定目录 继续运行。

## 用户响应:

请确保该临时目录存在并且具有相应的写许可权。该临时 目录由全局配置文件(缺省文件为 config 子目录中的 config.xml) 中的 tempDirectory 元素指定, 或者在未指定配 置文件元素时由系统临时目录指定。

#### IQQG0055E 已除去数据缓冲区高速缓存。

说明:

请求读取已除去的高速缓存数据。

用户响应: 请与 IBM 软件支持机构联系。

### IQQG0056E 无法读取数据缓冲区高速缓存。

说明:

请求读取的高速缓存数据尚不可用。

用户响应: 请与 IBM 软件支持机构联系。

IQQG0057W 由标识 crawlspace\_ID 指定的搜寻空间不 存在。

说明:

尝试除去不存在的搜寻空间。

用户响应: 请指定已存在的搜寻空间标识。

IQQG0058E 无法删除搜寻空间标识 crawlspace\_ID 的 文件 file\_path。

## 说明:

尽管已除去搜寻空间, 但未删除该文件。

#### 用户响应:

请关闭搜索引擎系统并手动删除该文件。

# IQQG0060E 无法创建该搜寻空间, 原因是搜寻空间标识 *crawlspace\_ID* 已存在。

说明: 该搜寻空间标识已存在。

# 用户响应: 请指定另一搜寻空间标识。

# **IQQG0064E**

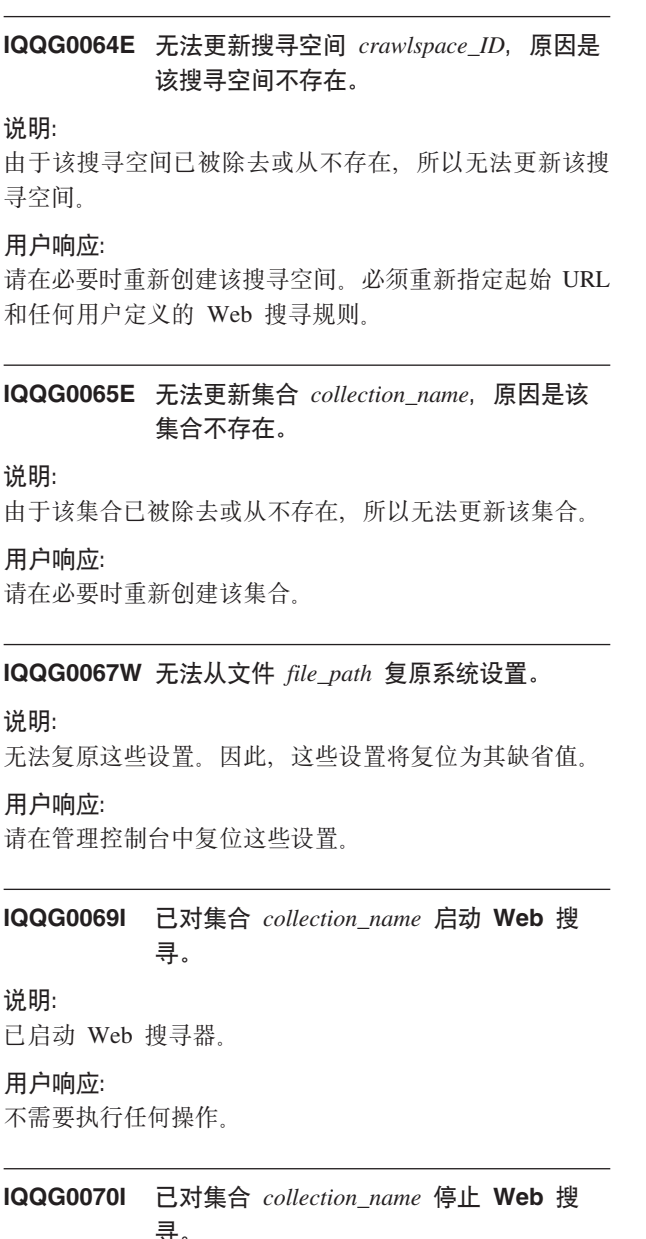

说明:

已停止 Web 搜寻器。

#### 用户响应:

不需要执行任何操作。

# IQQG0071W 在系统关闭时, 系统无法保存指示搜寻器是 否处于活动状态的信息。

# 说明:

系统关闭时会保存有关搜寻活动的信息。但是、在系统关 闭时,系统无法保存指示集合的搜寻器是否处于活动状态 的信息。

# 用户响应:

请参阅其他关联消息以了解更多信息。重新启动系统时, 系统启动后具有活动搜寻器的集合可能与系统关闭时具有 活动搜寻器的集合不匹配。重新启动系统后,打开管理控 制台并根据需要开始或停止搜寻。

IQQG0073E 无法对集合 collection\_name 除去该组件。 说明:

已请求删除集合的组件。但是,未能除去该组件。

#### 用户响应:

请参阅其他关联消息以了解更多信息。请在解决该问题后 重新启动系统。重新启动系统后会处理所有暂挂的除去请 求。

#### IQQG0074E 系统未能删除下列文件: file\_paths.

说明: 系统未能除去文件。

用户响应: 请手动除去指定文件。

#### IQQG0075E 未能清除集合 collection\_name.

## 说明:

系统未能清除该集合。

# 用户响应:

请参阅其他关联消息以了解更多信息。请在解决该问题后 重新启动系统。重新启动期间会处理所有暂挂的清除操 作。

IQQG0077E 无法为集合 collection\_name 创建数据目录 file\_path.

## 说明:

将组件添加至集合时, 系统必须创建数据目录。但是, 未 能创建该数据目录。

# 用户响应:

请参阅其他关联消息以了解更多信息。请在修正这些问题 后重试。

IQQG0083W 系统未能在除去集合 collection\_name 时删 除下列文件: file\_paths。

# 说明:

已除去该集合,但除去操作未能除去列示的文件。

#### 用户响应:

请手动除去消息中列示的文件。

# IQQG0086E 系统无法初始化错误事件通知服务。系统将 继续启动, 但管理控制台中的事件通知将不 可用。

说明:

事件管理器未能初始化。系统将继续运行,但管理控制台 中的事件通知将不可用。

#### 用户响应:

请参阅其他关联消息以了解更多信息。请在解决该问题后 重新启动系统。

## IQQG0088I 正在发送关闭请求: URL。

说明: 此消息提供显示关闭请求状态的进度信息。

#### 用户响应:

不需要执行任何操作。

IQQG0089I 已成功发送关闭请求, 响应代码为 response\_code.

#### 说明:

已成功发送关闭请求。响应代码 200 表示一切正常。

#### 用户响应:

不需要执行任何操作。

## IQQG0090E 关闭请求失败。

## 说明:

关闭请求失败。服务器可能未在指定端口上运行或者已停 止。拒绝连接意味着服务器未在指定端口上运行。

用户响应:

请参阅其他关联消息以了解更多信息。

# IQQG0091I 已启动系统跟踪。跟踪文件位于目录 directory\_name  $\mathbf{\dot{+}}$ .

说明:

已启动跟踪,并且跟踪信息会写至消息中指定的目录。

用户响应:

不需要执行任何操作。

# IQQG0092W 系统在关闭期间停止搜寻器时接收到错误。

说明: 搜寻器服务停止后发生了错误。

用户响应: 不需要执行任何操作。系统将继续关闭。

IQQG0103E 目录名 directory\_name 包含无效字符 invalid\_character.

# 说明:

文件系统无法创建包含指定字符的目录。

用户响应:

请指定只包含有效字符的名称。

IQQG0104E 目录名 directory\_name 无效。

说明:

文件系统无法创建具有指定名称的目录。

## 用户响应:

请指定对您的操作系统来说有效的目录名。

#### IQQG0105E 无法创建目录 directory\_name.

#### 说明:

文件系统无法创建具有指定名称的目录。

## 用户响应:

请验证文件系统是否有可用的磁盘空间。还可尝试指定另 一名称。

#### IQQG0107E 未能装入加密密钥 file\_path。

#### 说明:

无法从指定文件装入加密密钥。

#### 用户响应:

如果修改了加密密钥文件,请将其复原为原始状态。可通 过删除此文件生成新的加密密钥,但不能解密任何已保存 密码。

# IQQG0112I 对 web\_site\_name 或 file\_directory 定义了 集合 collection name.

## 说明:

已成功定义该集合。

用户响应: 不需要执行任何操作。

## IQQG0113E 原始密码与现有密码不匹配。

#### 说明:

由于给定的原始密码与现有密码不匹配,所以尝试更改密 码失败。注意, 密码是区分大小写的。

用户响应: 请更正密码并重新提交请求。

## IQQG0114E 该操作无法完成, 原因是系统正在关闭。

说明:

由于系统正在处理关闭请求,所以操作失败。

用户响应:

请在系统重新启动后重试该操作。

# **IQQG0115E**

**IQQG0115E t/'\,-rGKZ** *port\_number* **Q;**  $A$ 用。请确保产品的另一实例未在运行并且 **m;xL49CKKZ#\*9Cm;KZ, k|D** *configuration\_file* **D~PD"Port"** 属性。

#### **5w:**

由于系统无法使用配置文件中指定的端口, 所以它无法启 动。

#### **用户响应:**

请验证该端口是否可用。可通过修改指定配置文件的端口 属性使用另一端口。

#### **IQQG0116E Q("w}DD5\}**

 $number\_of\_documents$  超出允许的文档数限 **制** *number\_of\_documents\_limit*。

#### **5w:**

许可协议仅允许产品对预定义数目的文档建立索引。

**用户响应:** 从要搜寻的 Web 站点或目录中除去一些条目。

#### **IQQG0118I Q\*/O** *collection\_name* **4(\_Y:f#**

**5w:** 针对指定集合的高速缓存创建处理成功完成。

**用户响应:** 不需要执行任何操作。

# **IQQG0119E 未能删除下列文件: \n** file\_list。

**5w:** 未能删除这些文件。

**用户响应:** 请关闭产品并手动删除这些文件。

# **IQQG0120E 正在运行的服务器已在使用**  $configuration_file$  指定的配置。

# **5w:**

由于另一服务器已在使用相同的配置文件,所以该服务器 未能启动。每个服务器实例必须有自己的一组配置文件。

## **用户响应:**

请停止正在运行的现有实例,然后重新启动另一实例以获 取相同的配置文件。

**IQQG0122E 9C|n** *command\_string* **4\t/~q** 器。

# **5w:**

在发出显示的命令后,系统未能启动。

## **用户响应:**

请检查日志文件 startupErrors.html 以了解有关此错误的详 细信息。如果此文件不存在、请尝试从命令行运行指定的 命令以了解 Java 虚拟机(JVM)发出的所有错误消息。

## $R$  **IQQG0123E** 管理控制台正在启动。

#### **5w:**

系统正在尝试打开 Web 浏览器以访问管理控制台。

#### **用户响应:**

不需要执行任何操作。

**IQQG0124E** 服务器正在运行。请转至 **http://localhost:***port\_number***/admin TC 问管理控制台。** 

#### **5w:**

尝试在系统已在运行的情况下启动系统。打开管理控制台 以访问系统。

**用户响应:** 

要管理系统, 请在 Web 浏览器中访问指定的地址。

# **IQQG0125E 53t/1"zKms#kND** *log\_file*  $\mathcal{B}$  **以了解更多信息。**

# **5w:**

系统未能成功启动。

**用户响应:** 请检查指定日志文件以了解有关此错误的更多信息。

#### **IQQG0126E** 系统已完成关闭操作。

**5w:** 系统已成功停止。

**用户响应:** 不需要执行任何操作。

**IQQG0127E** *product\_name* 未在运行。

**5w:**

尝试停止 product\_name, 但系统未在运行。

**用户响应:** 不需要执行任何操作。

# **IQQG0128E 10QhC73d? LD\_ASSUME\_KERNEL,ba<BKP** *product\_name* **1vVJb#;&TKd? 指定值。**

# **5w:**

已在设置了环境变量 LD\_ASSUME\_KERNEL 的 Linux 系 统上启动 product\_name, 这可能会导致出现问题。

## **用户响应:**

请删除对此变量设置的值并重新启动 product\_name 以避免 潜在的问题。

**IQQG0130I +** *action crawler\_type* **Q0wks"M A:***destination*

正在将指定请求发送至 IBM OmniFind Yahoo! Edition。

**用户响应:** 

**5w:**

不需要执行任何操作。

**IQQG0133E 4,:***action crawler\_type* **ks'\,Rz IBPms:***error\_message*

**5w:** 请求已发送至服务器并生成指定错误。

**用户响应:** 

请根据关联错误消息执行相应的操作。

**IQQG0134I 4,:***action crawler\_type* **ksQI&j I#**

**5w:**

服务器成功处理了搜寻器请求。

## **用户响应:**

不需要执行任何操作。

# **IQQG0139E 未能在临时目录 directory 中创建文件。请 7#CLrIZC?<P4(D~#**

**5w:**

服务器未能在指定的临时文件目录中创建文件。

**用户响应:** 

请确保服务器有权在该目录中创建文件并且磁盘未满。

**IQQG0140E 534\0kdCD~** *configuration file***#**

**5w:**

系统未能装入必需的配置文件。该文件可能不存在或已损 坏。

**用户响应:** 请检查安装日志文件以了解有关此错误的其他消息。

**IQQG0141E i~** *component\_id* **DdC|**  $configuration\_key$  具有非布尔值 value.

**5w:**

配置键值应该为布尔值, 但它具有非布尔值。

**用户响应:** 

请确保该配置键具有有效的布尔值。有效布尔值包括 "true", "yes", "on", "1", "false", "no", "off" $\overline{\uparrow}$ H"0".

**IQQG0142E i~** *component\_id* **DdC|**  $configuration\_key$  具有非整数值 value.

**5w:**

配置键值应该为整数, 但它具有非整数值。

**用户响应:** 

请确保该配置键具有有效的整数值。

#### **IQQG0143E** 初始化子进程时发生错误。

**5w:** 生成系统需要的子进程时发生错误。

**用户响应:** 

请参阅其他关联消息以了解更多信息。请重新启动系统。

# $\blacksquare$ **IQQG0144E** 系统中没有可用的共享子进程。

**5w:** 尝试检索共享子进程,但没有可用的共享子进程。

**用户响应:** 系统可能过于繁忙。请重新启动系统。

#### IQQG0145E 创建新的子进程时发生错误。

**5w:** 在系统中创建新的子进程时发生错误。

**用户响应:** 请参阅其他关联消息以了解更多信息。请重新启动系统。

# **IQQG0146E SxLQ#9,"RzITB5Xk:**

 $process\_return\_code$ .

# **5w:**

在系统中创建新的子进程时发生错误。

#### **用户响应:**

请参阅其他关联消息以了解更多信息。请重新启动系统。

## **IQQG0147E** 与子进程通信时发生错误。

# **5w:**

在系统中与子进程通信时发生错误。例如,系统可能过于 繁忙。

**用户响应:** 

请参阅其他关联消息以了解更多信息。请重新启动系统。

# **IQQG0148E**

IQQG0148E 系统中的子进程已进入意外状态: process\_state.

## 说明:

系统中的子进程已进入意外状态。例如,系统可能过于繁 忙。

#### 用户响应:

请参阅其他关联消息以了解更多信息。请重新启动系统。

#### IQQG0149E 系统无法创建目录 directory\_name.

说明:

系统无法创建指定的目录。该目录是在配置文件中指定 的。

#### 用户响应:

请参阅其他关联错误消息以了解更多信息。请确保该程序 有权创建目录并且磁盘未满。

# IQQG0150E 系统无法确定安装了哪个发行版。缺少配置 元素"configuration\_key"。

#### 说明:

系统无法解析"release"配置元素,从而无法确定发行版类 型。

## 用户响应:

请确保配置键在属性文件中具有有效值。系统读取的缺省 文件为 configPath/releaseinfo/release.properties 请确保此文 件可读并且未损坏。

# IQQG0151E 用来配置系统的发行版类型"release\_type' 无效。

说明:

用来配置系统的发行版元素值无效。

### 用户响应:

请确保发行版元素在属性文件中具有有效值。系统读取的 缺省文件为 configPath/releaseinfo/release.properties。请确保 此文件未损坏。

#### IQQG0152E 数据文件 file\_path 不存在。

说明:

要在磁盘上缓存文档数据的文件不存在。

## 用户响应:

请检查文件名并确保写入该文件时不存在任何问题。

#### IQQG0153E 文档 document\_uri 被忽略。

## 说明:

在重新启动系统时该文档被忽略。

用户响应:

请参阅其他关联错误消息以了解更多信息。需要重新搜寻 该文档。请修改该文档、搜寻器将在下次搜寻时包括该文 档。

# IQQG0154E 文档队列未能保存至文件 file\_path。需要 重新搜寻下列文档: document\_list

# 说明:

未能保存文档队列。

# 用户响应:

请参阅其他关联错误消息以了解更多信息。需要重新搜寻 消息中列示的文档。请修改这些文档, 搜寻器将在下次搜 寻时对它们进行搜寻。

IQQG0155E 未能从文件 file\_path 中装入文档队列。

#### 说明:

未能从磁盘复原文档队列。

#### 用户响应:

请参阅其他关联错误消息以了解更多信息。队列中的文档 被废弃, 而系统将以空队列开始工作。

IQQG0156E 集合 collection name 不可用, 原因是它处 于 state 状态。

# 说明:

由于该集合处于指定状态,无法将其返回。

#### 用户响应:

请等待当前活动完成, 然后再次尝试该操作。

# IQQG0163W 在上次关闭期间, Windows 服务在关闭完 成前终止了服务器。

# 说明:

服务器无法在 Windows 服务所允许的时间内完成关闭操 作。

#### 用户响应:

请增大 Windows 允许服务关闭所用的时间。为此, 请增大 存储在注册表键

HKEY LOCAL MACHINE\SYSTEM\CurrentControlSet \Control\WaitToKillServiceTimeout

## 中的值。

#### IQQG0164W Windows 服务已设置为允许使用

Windows\_Services\_shutdown\_time 毫秒来进 行关闭,但服务器需要 estimated shutdown time 毫秒。

# 说明:

Windows 服务允许程序关闭所用的时间太短。

# 用户响应:

请增大 Windows 允许服务关闭所用的时间。为此, 请增大 存储在注册表键

HKEY\_LOCAL\_MACHINE\SYSTEM\CurrentControlSet \Control\WaitToKillServiceTimeout

中的值。

## **IQQG0165E X|{/O** *collection\_name* **'\#**

**5w:**

由于发生错误, 无法重命名该集合。

**用户响应:** 

请参阅其他关联消息以了解更多信息。

**IQQG0166E 4\+Ts** *existing\_name* **X|{\***  $new_name$ 

**5w:**

无法重命名该对象。

**用户响应:** 

请确保没有程序正在访问指定的目录并且文件未打开。

## **IQQG0167E i~** *component\_id* **DdC|**

 $configuration\_key$  具有非长整型值 value.

#### **5w:**

配置键值应该为长整型, 但它具有非长整型值。

#### **用户响应:**

请确保该配置键具有有效的长整型值。

# **IQQG0169E Z&C|D.0,"T|B** *file\_path* **dC D~'\#**

#### **5w:**

为了保持配置文件的完整性,系统在使更改生效前将更新 写入一个临时位置。在应用配置更新前发生问题。

## **用户响应:**

请确保没有程序正在访问指定的文件并且该文件未打开。

# **IQQG0170E 4\|B/O** *collection\_name***,-rGZ lw=KdC1>sQ|BC/O#**

#### **5w:**

由于在检索到此配置版本后某个其他任务已更新配置、所 以无法更新该集合。

## **用户响应:**

请检索配置并再次进行更改。

**IQQG0171E** 文档管道扩展类在处理集合  $collection\_name$  时遇到错误。

#### **5w:**

文档管道扩展例程遇到了错误。

### **用户响应:**

请参阅附带的堆栈跟踪并更正该问题。

## **IQQG0172E 53^(4(D~** *file\_name***#**

**5w:**

系统无法创建指定的文件。

**用户响应:** 

请参阅其他关联错误消息以了解更多信息。请确保该程序 有权创建文件并且磁盘未满。

#### **IQQG0173E** 系统无法锁定文件  $file\_name$ .

**5w:**

系统无法锁定指定的文件。

**用户响应:** 请参阅其他关联错误消息以了解更多信息。

# **IQQG0175I** 要利用 OmniFind Yahoo! Edition 中的 **B&\?~,zXkXBQ0yPH0Q0 }DD5#\*\*<XBQ0,k%w"/O"** 并对每个搜寻器启动完全重新搜寻。

## **5w:**

系统需要对数据重新建立索引、才能启用此发行版中的新 功能部件。

#### **用户响应:**

请转至管理控制台中的"集合"选项卡并通过适当的搜寻器 启动完全重新搜寻。如果已使用编程 API 发送文档,那么 还必须重新发送这些文档。

**IQQG0176I** 对集合 *collection\_name* 所作的配置更改要 **sXBQ0H0Q0}DD5#7(Q|D D4"(}J1DQ0wt/j+XBQ 0#**

# **5w:**

由于集合的结构发生更改,系统需要对数据重新建立索 카.

## **用户响应:**

请在管理控制台的"集合"页中通过适当的搜寻器启动完全 重新搜寻。如果已使用编程 API 发送文档, 那么还必须重 新发送这些文档。

# **IQQG0177E**

## **IQQG0177E oT73V{.** *locale\_string* **^'#**

**5w:**

该语言环境字符串无效。

**用户响应:** 请提供有效的 5 字符语言环境字符串。

## **IQQG0178E** 发生了数据库错误: external\_error\_msg。

**5w:**

发生了数据库错误。

## **用户响应:**

请参阅其他关联消息,以了解有关如何修正该错误的更多 信息。

**IQQG0179E ^(0k}]b}/Lr**

driver\_package\_name<sub>o</sub>

**5w:**

装入数据库驱动程序时发生错误。

#### **用户响应:**

请参阅其他关联消息,以了解有关如何修正该错误的更多 信息。

**IQQG0180E ^(q!k}]b** *database\_name* **D}]** 库连接。

#### **5w:**

尝试连接至该数据库失败。

## **用户响应:**

请参阅其他关联消息,以了解有关如何修正该错误的更多 信息。

**IQQG0181E** 使用连接 db\_connection 来执行 SQL 流  $\int$  *sql input*  $\bigstar$   $\bigstar$   $\bigstar$ 

# **5w:**

尝试通过 DDL 创建指定数据库失败。

#### **用户响应:**

请参阅其他关联消息,以了解有关如何修正该错误的更多 信息。

**IQQG0182E SdkD~** *sql\_file\_name* **PA! SQL '** 败。

## **5w:**

尝试读取 SQL 失败。

# **用户响应:**

请参阅其他关联消息,以了解有关如何修正该错误的更多 信息。

**IQQG0183E KZ** *port* **O{F\*** *node\_name* **DZcQ** 存在。 **5w:** 具有指定名称和端口的节点已存在。 **用户响应:** 请指定另一个名称或端口。

**IQQG0184E** 端口 port 上名称为 node\_name 的节点不 **fZ#**

#### **5w:**

具有指定名称和端口的节点不存在。

#### **用户响应:**

请指定现有节点的名称。

**IQQG0185E** 为端口 port 处的节点 node name 提供的 **C'j6r\k;}7#**

# **5w:** 指定节点的用户标识和/或密码不正确。

**用户响应:** 请指定正确的用户标识和密码。

# $\blacksquare$  **IQQG0186E** 发送至端口 port 处的节点 node\_name 的  $H$ **TTP** 请求接收到意外响应代码

 $response\_code$ .

## **5w:**

向远程节点发出了请求,但返回意外响应代码。

#### **用户响应:**

请查看该远程节点上的错误日志,以了解是否存在任何相 关错误。如果错误仍然存在,请重新启动该远程节点。

# $P$  **IQQG0187E** 服务器未能连接至端口 *port* 上的节点  $i$ *node\_name*。主机名和/或端口可能不正确。

# **5w:**

服务器无法连接至指定端口上的该节点。

## **用户响应:**

确保主机名和端口正确, 并确保服务器已启动。然后, 尝 试禁用所有防火墙并重试该操作。

# **服务器未能重新激活端口 port 上的节点** *node\_name***#h\*S\mXF(V/XBt /#**

**5w:** 服务器无法在系统重新启动期间重新激活该节点。

# **用户响应:** 请使用管理控制台手动重新激活该节点。

# <span id="page-34-0"></span>索引消息(IQQI)

索引消息描述特定于构建和管理索引的问题。

IQQI0008E 无法插入文档 document\_URL。

#### 说明:

文档正等待插入到文档队列中。但是, 此过程被系统事件 中断。

#### 用户响应:

请重新提交文档。

IQQI0010E 无法创建 URL 为 document\_URL 的文 档, 原因是发生了内部错误。

# 说明:

由于发生了内部错误, 所以无法创建该文档。

用户响应:

请与 IBM 软件支持机构联系。

## IQQI0011E 无法处理文档, 原因是系统正在关闭。

## 说明:

由于系统正在关闭, 所以无法处理文档。

## 用户响应:

请在系统重新启动后重试该操作。

# IQQI0012W 用于处理锚点文本时间间隔的值不是数字。 将改为使用缺省值。

#### 说明:

用于处理锚点文本时间间隔的缺省配置不是数字。将改为 使用缺省值。

# 用户响应:

请检查 anchorText\_properties.xml 文件以获取 MaxAnchorTextProcessingTimeInMillis 值。

IQQI0013E 无法关闭集合 collection\_name 的索引文 件。

## 说明:

无法关闭索引文件。

## 用户响应:

请参阅其他关联消息以了解更多信息。

IQQI0014E 无法对集合 collection\_name 处理这些文 档。

说明: 无法对该集合处理这些文档。

# 用户响应: 请参阅其他关联消息以了解更多信息。

IQQI0016W 无法使用集合 collection\_name 的文件 file name 中的 attribute value 的缺省值。

#### 说明:

无法使用指定的属性值设置。

# 用户响应:

请将设置更新为有效值。

IQQI0017W 无法从集合 collection\_name 的索引中除去 文档。

# 说明:

在从搜寻器配置中除去用于搜寻 Web 站点或数据源的所有 规则后、系统在从索引中除去文档时遇到错误。系统尝试 从搜寻器中除去所有文档, 而不是一次除去一个文档。

# 用户响应:

不需要执行任何操作。

#### **IQQI0018I** 系统检索不到有关集合 collection\_name 的 统计信息。

## 说明:

系统在尝试检索有关该集合的统计信息时遇到错误。

## 用户响应:

不需要执行任何操作, 因为即使无法收集这些统计信息, 也并不会影响正常操作。

#### IQQI0019E 系统在对文档建立索引时遇到问题。

## 说明:

无法对文档建立索引。

# 用户响应:

请检查系统日志以了解是否发生了任何严重错误。

IQQI0020E 尝试添加文档类别 category name 失败。 原因: reason.

#### 说明:

由于发生 I/O 错误, 未能添加该类别。

# **IQQI0021E**

#### **用户响应:**

请进行检查以了解磁盘是否已满并检查系统日志以了解是 否发生了任何严重错误。

**IQQI0021E lw`f`pr}** *ordinal\_hash* **'\#- E**: *reason*.

#### **5w:**

无法访问内部多面分类法信息。

#### **用户响应:**

请检查系统日志以了解是否发生了任何严重错误。

**IQQI0022E S;C** *path\_to\_index* **0k`f`pE"'**  $\overline{\mathbf{M}}$ . 原因: reason.

#### **5w:**

未能装入内部多面分类法信息。

**用户响应:** 

请检查系统日志以了解是否发生了任何严重错误。

#### **IQQI0023E** OrdinalPath 值只能包含非负数。

**5w:**

发生了内部错误。

**用户响应:** 请与 IBM 软件支持机构联系。

# **IQQI0024E V`(w}1Y;vX\*D~:**  $path$ \_and\_filename<sub>o</sub>

## **5w:**

缺少关键分类法文件 path\_and\_filename<sub>。</sub>

## **用户响应:**

请验证路径是否正确以及是否构建了索引。请检查系统日 志以了解是否发生了任何严重错误。

# **IQQI0025E V`(w}D~** *file* **D\*}]Qp5#(R =** *read\_metadata***,|&CG** *valid\_metadata***#)**

# **5w:**

找不到索引文件 file。

# **用户响应:**

请验证路径是否正确以及是否构建了索引。请检查系统日 志以了解是否发生了任何严重错误。

# **IQQI0026E 1YV`(w}?<** *index\_directory***#**

## **5w:**

找不到分类法索引目录 index\_directory。

# **用户响应:**

请验证路径是否正确以及是否构建了索引。请检查系统日 志以了解是否发生了任何严重错误。

## **IQQI0027E** 发生了内部分类法索引错误: error。

# **5w:**

发生了意外错误。

#### **用户响应:**

请与 IBM 软件支持机构联系。

**IQQI0028E V`(w}^(r\*dP;vX\*D~:** *path\_and\_filename***#**

#### **5w:**

缺少关键分类法文件。

# **用户响应:**

请验证此文件的路径是否正确以及该索引是否至少构建了 一次。请检查系统日志以了解是否发生了任何严重错误。

# **IQQI0029E V`(w}4\+Z?j)PD(g{A! =`pj6D~#**

## **5w:**

某个关键的分类法文件已损害, 或者文件系统已满, 无法 写入任何内容。

## **用户响应:**

请验证此文件的路径是否正确以及该索引是否至少构建了 一次。请检查系统日志以了解是否发生了任何严重错误。

# **IQQI0030E 4\+V`(w}4F=BDzI?<** *gen\_path***#**

#### **5w:**

未将分类法索引复制到新的生成目录。

# **用户响应:**

请检查系统日志以了解是否发生了任何严重错误。在 Windows 上, 请检查是否存在共享违例情况, 例如, 在新目录 中打开文件。

**IQQI0031E V`(w}4F/}1Y;vX\*D~:**

*path\_and\_filename***#**

#### **5w:**

在复制到新的生成目录期间缺少关键分类法文件  $path$ *\_and\_filename* 

#### **用户响应:**

请验证路径是否正确以及是否存在于文件系统上。请检查 系统日志以了解是否发生了任何严重错误。

**IQQI0032E +`p** *category\_label* **mS=V`(w}1 "z I/O ms#-r:***I/O Exception string*<sub>•</sub>

## **5w:**

将新类别添加到分类法索引时遇到 I/O 错误: I/O Excep*tion string.* 

#### **用户响应:**

请检查系统日志以了解是否发生了任何严重错误。

**IQQI0033E XUV`(w}1"z I/O ms#-r:** *I/O* Exception string.

### **5w:**

关闭分类法索引时, 发生 I/O 错误。如果存在磁盘或硬件 问题, 或者如果磁盘已满, 那么可能会发生此问题。

#### **用户响应:**

请检查文件系统以了解是否存在磁盘错误或磁盘已满的情 况。请检查系统日志以了解是否发生了任何严重错误。

**IQQI0034E TZ/O** *Collection name***,S\_Y:ft /w}X('\#**

# **5w:**

从高速缓存启动索引重建时发生错误。

**用户响应:** 

请检查系统日志以了解是否发生了任何严重错误。

### **IQQI0035E 4T/O** *Collection name* **tC\_Y:f#**

#### **5w:**

从高速缓存启动索引重建时,发现未对该集合启用高速缓 存。

#### **用户响应:**

启动强制性重新搜寻,而不是从高速缓存重建索引。

**IQQI0036E ^(r\*/O** *Collection name* **D\_Y: f#**

## **5w:**

从高速缓存重建索引时, 尝试打开高速缓存以进行读取失 败.

#### **用户响应:**

请检查系统日志以了解是否发生了任何严重错误。

**IQQI0037E ^(A!/O** *Collection name* **D\_Y: f#**

#### **5w:**

从高速缓存重建索引时, 尝试从高速缓存读取某个文档失 败。

#### **用户响应:**

请检查系统日志以了解是否发生了任何严重错误。

**IQQI0038E URI** *Document URI* **D\_Y:fD54|,** 无数据。

# **5w:**

从高速缓存启动索引重建时, 发现高速缓存中至少有一个 文档未包含元数据。出现这种情况最可能是因为集合是使 用先前版本的 OmniFind 创建的, 并且未迁移。

#### **用户响应:**

启动强制性重新搜寻,而不是从高速缓存重建索引。

#### **IQQI0039E ^(+X(jGek=w}P#**

#### **5w:**

从高速缓存启动索引重建时,未能将重建标记插入到索引 中。

#### **用户响应:**

请检查系统日志以了解是否发生了任何严重错误。

#### **IQQI0040E** 无法从索引中删除重建标记。

#### **5w:**

从高速缓存终止索引重建时,未能从索引中除去重建标 记。

**用户响应:** 

不需要执行任何操作。

**IQQI0041E TZ/O** *Collection name***,S\_Y:fU 9w}X('\#**

#### **5w:**

从高速缓存终止索引重建时发生错误。

#### **用户响应:**

请检查系统日志以了解是否发生了任何严重错误。

**IQQI0042E ^(SD>w}PA!D5E** *Document*  $number<sub>•</sub>$ 

#### **5w:**

从高速缓存重建索引时,未能从文档索引中读取某个文 档。

#### **用户响应:**

请检查系统日志以了解是否发生了任何严重错误。

**IQQI0043E ^(S\_Y:fPA! URI \*** *Document URI* **DD5#**

# **5w:**

从高速缓存重建索引时, 尝试从高速缓存读取某个文档失 败。

# **IQQI0044E**

#### **用户响应:**

请检查系统日志以了解是否发生了任何严重错误。

 $D$ **CQI0044E** URI 为 *Document URI* 的文档不在高速缓 存中。

# **5w:**

从高速缓存重建索引时,发现某个文档不在高速缓存中。

### **用户响应:**

不需要执行任何操作。

#### **IQQI0045E ^(r\*/O** *Collection name* **Dw}#**

# **5w:**

从高速缓存重建索引时, 尝试打开文本索引以进行读取失 败.

#### **用户响应:**

请检查系统日志以了解是否发生了任何严重错误。

# **IQQI0046E TZ/O** *Collection name***,S\_Y:fX (w}'\#**

# **5w:**

从高速缓存重建索引时发生错误。

#### **用户响应:**

启动强制性重新搜寻,而不是从高速缓存重建索引。

# **IQQI0047I TZ/O** *Collection name***,S\_Y:fX** 建索引已成功完成。

#### **5w:**

从高速缓存重建索引成功。

#### **用户响应:**

不需要执行任何操作。

#### **IQQI0049E ^(ME/O** *Collection name* **Dx(**

# **5w:**

这纯粹是内部错误。发生此错误表明程序逻辑存在严重问 题

# **用户响应:**

不需要执行任何操作, 因为该产品已失败。

# **IQQI0050E ^(q!/O** *Collection name* **Dx(**

## **5w:**

这纯粹是内部错误。发生此错误表明程序逻辑存在严重问 题

#### **用户响应:**

不需要执行任何操作,因为该产品已失败。

**IQQI0051E D5"***Document URI***"PDVN{"***field name***"|,sZ** *field value maximum length* **DVN5#CVN5T"***field value***"\*7**

#### **5w:**

在注入面期间, 文档 Document URI 中名为 field name 的 字段包含一个以 field value 开头且值太大的字段值。字段 值的最大长度为 field value maximum length。

# **用户响应:**

请检查文档 Document URI 以找到字段 field name 并确定 此值是否正确。

# <span id="page-38-0"></span>**(F{"(IQQM)**

迁移消息提供有关迁移和升级活动的使用准则和故障诊断信息。

**IQQM0001I }Z\*<(F** *configuration\_file* **PDd C#**

**5w:**

升级进程已启动。

# **用户响应:**

不需要执行任何操作。

# **IQQM0004E }6xL4\jI}6Nq#**

#### **5w:**

升级进程无法完成升级任务, 它已继续执行下一个任务。 升级程序已迁移了尽可能多的数据。

## **用户响应:**

请参阅 INSTALL ROOT/log 目录中的 migration.0.log 文件 并更正任何错误。然后,可重新运行升级程序,该程序在 INSTALL\_ROOT/bin 目录中为 migrate.bat 或 migrate.sh.

## **IQQM0007E dCD~** *configuration\_file* **QZ9CP#**

#### **5w:**

由于配置文件正被另一个进程使用, 所以升级程序未能启 动.

## **用户响应:**

请停止正在运行的搜索引擎实例, 然后重新启动升级程 序。

**IQQM0008E t/dC** *configuration\_file* **D}6xL" G<A** *log\_path* **1"zKms#k7#d** 置文件有效并且日志路径是具有可用空间的 **可写目录。** 

## **5w:**

升级进程在尝试启动时遇到了错误。

#### **用户响应:**

请确保指定的配置文件有效并且日志路径是具有可用空间 的可写目录。

# **IQQM0010E 升级程序无法迁移文件 file\_name**。

# **5w:**

升级进程无法迁移文件。升级程序将继续执行下一个任 务。

#### **用户响应:**

请参阅 INSTALL\_ROOT/log 目录中的 migration.0.log 文件 并更正任何错误。然后,可重新运行升级程序,该程序在 INSTALL\_ROOT/bin 目录中为 migrate.bat 或 migrate.sh.

# **IQQM0011E }6Lr4I&jI#kND** *log\_directory* **PD(FU>TKb|`E"#**

# **5w:**

升级进程在尽量迁移数据后结束。

#### **用户响应:**

请参阅指定的日志目录以获取迁移日志并更正所有错误。 然后,可重新运行升级程序,该程序在 INSTALL\_ROOT/ bin 目录中为 migrate.bat 或 migrate.sh。

#### **IQQM0012E 升级程序未成功完成。**

#### **5w:**

升级进程在尽量迁移数据后结束。

#### **用户响应:**

请参阅 INSTALL\_ROOT/log 目录中的 migration.0.log 文件 并更正任何错误。然后,可重新运行升级程序,该程序在 INSTALL\_ROOT/bin 目录中为 migrate.bat 或 migrate.sh,

### **IQQM0016E** 未能创建目录 directory\_name.

#### **5w:**

升级程序无法创建该目录。

#### **用户响应:**

请手动创建该目录。然后,可重新运行升级程序,该程序 在 INSTALL\_ROOT/bin 目录中为 migrate.bat 或 migrate.sh.

## **IQQM0017E 4\+D~** *source\_file\_name* **FA**

*target\_file\_name***#**

## **5w:**

升级程序无法将源文件移至目标位置。

#### **用户响应:**

请手动将该文件移至目标位置。然后,可重新运行升级程 序, 该程序在 INSTALL\_ROOT/bin 目录中为 migrate.bat 或 migrate.sh,

# <span id="page-40-0"></span>解析器消息(IQQP)

解析器消息描述在对文档进行解析和标记化时可能发生的问题。

# IQQP0001E 找不到由 parser\_component 标识的解析器 组件可执行文件。该解析器组件将不可用。

说明:

系统找不到该解析器组件。

#### 用户响应:

请检查错误消息中的路径以验证包含该解析器组件可执行 文件的目录是否存在。请检查文件和目录的许可权并确保 运行程序的标识可访问该文件。请检查全局配置文件中对 应解析器组件的规范部分以了解路径覆盖的情况。

# IQQP0002E 无法启动解析器组件。该解析器组件将不可 用。

#### 说明:

无法启动解析器组件。

#### 用户响应:

请参阅系统日志以了解有关启动解析器组件时发生的错 误。

### IQQP0006E 解析器无法读取解析器配置文件。

说明:

无法读取解析器的配置文件。

#### 用户响应:

请验证解析器的配置文件是否存在。请检查文件和目录的 许可权并确保该文件可访问。请参阅其他关联消息以了解 更多信息。

IQQP0008W 解析器不支持文档 document\_ID。该文档不 会建立索引。

# 说明:

文档不是受支持的文档类型。此文档不会建立索引。

## 用户响应:

不需要执行任何操作。请参阅帮助以了解有关受支持的对 象类型的信息。

# IQQP0009W 解析器无法解析文档 document\_ID。该文档 不会建立索引。

说明:

由于文档已被损坏或格式不正确, 所以无法解析文档。解 析器尝试更正该问题,但未能成功。此文档不会建立索 引。

## 用户响应:

如果要对该文档建立索引、请确保它没有损坏或格式正 确。然后再次进行搜寻。

# IQQP0010W 解析器在对文档 document\_ID 执行字符转 换时遇到不正确的字节序列。该文档不会建 立索引。

#### 说明:

解析文档时发生了字符转换错误。文档在使用指定字符集 时可能包含不正确的字节序列。此文档不会建立索引。

#### 用户响应:

请验证文档在使用指定字符集时是否未包含不正确的字节 序列。例如, 如果文档是使用 SJIS 编码的, 但它在文档内 容中声明 UTF-8, 那么文档的字节序列将无法解码。

# IQQP0012W 文档 document\_ID 超出文本格式文档的大 小限制。已建立索引的文档将被截断。

## 说明:

从文档中抽取的字符长度超出文本格式文档的长度限制。 此文档将建立索引、但会被截断。

#### 用户响应:

不需要执行任何操作。

# IQQP0013W 解析器无法完成文档 document ID 的解析 操作,因为在标记化期间发生了错误。该文 档不会建立索引。

# 说明:

标记化期间发生了错误。

## 用户响应:

请参阅错误日志并检查以下异常。

# IQQP2600E 解析器无法对解析器组件打开会话。

#### 说明:

由于未对二进制文档启用解析器, 所以解析器无法对解析 器组件打开会话。

## 用户响应:

# IQQP2601E . IQQP7002W

对二进制文档启用解析器组件。为此、请在 INSTALL ROOT/config/releaseinfo/release XXX.properties 文 件(其中 XXX 表示系统中安装的 OmniFind 的版本)中 将 StellentEnabled 参数设置为 true。

# IQQP2601E 无法启动解析器组件。该解析器组件将不可 用。

#### 说明:

无法启动解析器组件。

## 用户响应:

请参阅系统日志以了解有关启动解析器组件时发生的错 误。

IQQP2602E 停止解析器组件失败。

## 说明:

停止解析器组件失败。

#### 用户响应:

请参阅系统日志以了解有关停止解析器组件时发生的错 混

IQQP2603W 解析器组件在从搜寻到的文档中抽取文本时 遇到了错误。文本抽取操作的返回码为 retcode\_text\_extraction.

#### 说明:

解析器组件在从搜寻到的文档中抽取文本时遇到了错误。

#### 用户响应:

不需要执行任何操作。解析器组件中的文本抽取无法处理 文档。

#### IQQP5001E 名称为 collection\_name 的集合不存在。

#### 说明:

找不到该集合的配置。该集合不存在。

#### 用户响应:

可使用管理控制台来查看现有集合名称。

# IQQP5002E 系统检索不到集合 collection\_name 的记号 化器。

#### 说明:

该集合没有可用的记号化器、并且在请求记号化器时发生 了超时错误。

#### 用户响应:

请更改超时值设置或该集合的记号化器数目。

## IQQP5003I 该文档未包含任何已存储记号。

## 说明:

指定的文档未包含任何已存储记号。没有要复原的字段映 射。这可能是因为该文档是错误文档而造成的。

# 用户响应:

不需要执行任何操作。

IQQP6000E 无法使用 UIMA 描述符 UIMA\_descriptor 和数据目录 UIMA datapath 初始化记号化 器。

## 说明:

记号化器无法使用指定的 UIMA 描述符和数据目录初始化 公共分析结构(CAS)记号化器。

# 用户响应:

请验证指定的 UIMA 描述符文件和数据目录是否正确。同 时应确保指定的 UIMA 描述符的格式良好。

#### IQQP6001E 记号化器无法处理公共分析结构 (CAS)。

#### 说明:

无法对文档文本进行记号化操作,并且无法建立索引。

#### 用户响应:

请检查系统日志以了解有关处理公共分析结构(CAS)时 发生的错误。

# IQQP7000W 未能处理元数据插件目录

metadata\_plugin\_directory, 将不使用该目 录。原因: system\_error\_message。

## 说明:

未能处理指定的元数据插件目录,将不使用该目录。

#### 用户响应:

请验证指定的元数据插件目录是否正确以及其格式是否良 好。

IQQP7001W 未能处理 JAR 文件 jar file, 将跳过该文 件。原因: system\_error\_message。

#### 说明:

未能处理 JAR 文件, 将跳过该文件。

#### 用户响应:

请验证该 JAR 文件是否正确以及其格式是否良好。

IQQP7002W 未能处理类文件 class\_file, 将跳过该文 件。原因: system\_error\_message。

说明: 未能处理类文件, 将跳过该文件。

# 用户响应:

请验证该类文件是否正确以及其格式是否良好。

**IQQP7003W 找到多个实现 MetadataPlugin 接口的** 类:  $list\_of\_classes$ , 仅使用第一个类 **(***class\_name***)#**

## **5w:**

找到多个实现 MetadataPlugin 接口的类。仅使用第一个类。

#### **用户响应:**

请验证第一个插件类是否是要使用的正确插件类。从插件 目录中除去其他插件类。

#### **IQQP7004W 4\5}/\*}]e~`**

*metadata\_plugin\_class\_name***,+;9CC** 类。原因: system\_error\_message<sub>。</sub>

## **5w:**

未能实例化指定的元数据插件类,将不使用该类。

#### **用户响应:**

请验证指定的插件类是否正确、其格式是否良好以及是否 已正确编译。

**IQQP7005W \*}]e~`** *metadata\_plugin\_class\_name* **if** init() 方法返回了 false。将不使用该插 **~#**

# **5w:**

指定元数据插件类的 init() 方法返回了 false。将不使用该 插件。

#### **用户响应:**

请验证指定元数据插件类的 init() 方法是否正确。

## $R$  **IQQP7006W** 运行元数据插件类

*metadata\_plugin\_class\_name* 的 init() 方法 **ltd**发生错误(错误:  $s$ *ystem\_error\_message* )。将不使用该插件。

#### **5w:**

运行指定元数据插件类的 init() 方法时发生错误。将不使用 该插件。

### **用户响应:**

请验证指定元数据插件类的 init() 方法是否正确。

#### **IQQP7007I** 将使用元数据插件类

*metadata\_plugin\_class\_name***#**

# **5w:**

将使用指定的元数据插件类。

#### **用户响应:**

不需要执行任何操作。

**IQQP7008W \*}]e~`** *metadata\_plugin\_class\_name* **D** destroy() 方法返回了 false。

# **5w:**

指定元数据插件类的 destroy() 方法返回了 false。

# **用户响应:**

请验证指定元数据插件类的 destroy() 方法是否正确。

# $R$  **IQQP7009W** 运行元数据插件类

*metadata\_plugin\_class\_name* 的 **destroy() =(1"zms(ms:** *system\_error\_message***)#**

## **5w:**

运行指定元数据插件类的 destroy() 方法时发生错误。

#### **用户响应:**

请验证指定元数据插件类的 destroy() 方法是否正确。

**IQQP7010W Z&mD5** *document\_URI* **ZdKP\*} ]e~`** *metadata\_plugin\_class\_name* **D execute()** 方法时发生错误 (错误: *system\_error\_message***)#yP\*}]VNM** 值更改将被忽略。

## **5w:**

在处理指定文档期间运行指定元数据插件类的 execute() 方 法时发生错误。所有元数据字段和值更改将被忽略。

## **用户响应:**

请验证指定元数据插件类的 execute() 方法是否正确。

# **IQQP9000E ^(9C8(DJ4** *resource\_path* **u</ 规范器。**

#### **5w:**

无法初始化规范器。无法规范化建立了索引的文本。

## **用户响应:**

请验证规范器的指定资源是否正确。请参阅其他关联消息 以了解更多信息。

# **IQQP9000E**

# <span id="page-44-0"></span>**REST API 消息 (IQQR)**

REST API 消息提供有关应用程序编程接口的用法和故障诊断信息。

# **IQQR0003E R;=CZmSM}%D50|Bw}DU** 集服务。

# **5w:**

找不到用于添加和除去文档及更新索引的收集服务。

#### **用户响应:**

请参阅其他关联消息以了解更多信息。如果无法确定导致 该问题的原因, 请与 IBM 软件支持机构联系。

# **IQQR0004E** 无法将标识为 document\_ID 的文档添加至 集合 collection\_name<sub>。</sub>

## **5w:**

无法将标识为 document\_ID 的文档添加至该集合。

#### **用户响应:**

请验证文档内容是否有效。如果文档为 XML 或 HTML, 请确保 XML 或 HTML 的格式良好。更正问题后, 请使用 之前使用的 API 重新提交文档。如果仍然发生该问题,请 通过管理控制台检查系统日志文件, 以了解与添加文档相 关的错误的更多信息。

#### **IQQR0007E ^(4(/O** *collection\_name***#**

#### **5w:**

无法创建集合 collection\_name,

#### **用户响应:**

请确保在创建索引请求中指定的索引参数值有效。该值不 能包含下列任何字符: \ " \*: ? < > |。如果该值包含其中 任何字符, 请修改值以便它不包含任何这些字符, 然后重 新提交请求。如果该值有效,请通过管理控制台检查系统 日志文件, 以了解有关创建集合时发生的错误。

#### **IQQR0008E** 无法删除集合 collection\_name,

## **5w:**

无法删除该集合。

## **用户响应:**

请参阅其他关联消息以了解更多信息。此外, 请通过管理 控制台检查系统日志文件。如果无法确定导致问题的原 因, 请执行下列步骤:

- 1. 停止搜索系统。
- 2. 手动删除 INSTALL\_ROOT/package/config/collections 目 录中的索引目录。

3. 重新启动搜索系统。

**IQQR0012E ksPDw}N}5** *collection\_name* **Z5 3P;fZ#**

**5w:**

请求指定的集合名在搜索系统中不存在。

**用户响应:** 请确保请求中的集合名拼写正确。

## **IQQR0022E 请求的关闭操作不被允许。**

**5w:** 您没有关闭系统的相应许可权。

**用户响应:** 

请确保您具有关闭系统的相应许可权。

# **IQQR0023E 4\4(kT/O** *collection\_name* **Di/** "*query*"的搜索响应。

## **5w:**

已处理查询, 但服务器未能返回结果。

#### **用户响应:**

请重新尝试发送该请求。

**IQQR0024E T/O** *collection\_name* **PDQ0w`M** *crawler\_type* **4PksDYw** *crawl\_action* **'\#**

## **5w:**

未能对该集合成功处理指定搜寻器类型的请求搜寻器操 作。

## **用户响应:**

请验证对于指定的集合是否存在该搜寻器类型。

## **IQQR0026E** 对象类型 type 不受支持。

#### **5w:**

请求指定的对象类型不受支持。

#### **用户响应:**

请参阅帮助以了解有关受支持的对象类型的信息,然后重 新提交该请求。

# **IQQR0027E**

IQQR0027E 需要参数 parameter\_name (当参数 parameter\_name 设置为 parameter\_value 时)。

#### 说明:

请求需要添加必需参数。

## 用户响应:

请参阅帮助以了解有关正确的值的信息,然后重新提交该 请求。

#### IQQR0028E 检索不到配置对象类型 object type。

## 说明:

从服务器中检索不到该对象。

#### 用户响应:

请确保该对象类型是有效的类型。

# IQQR0029E 安全集合 collection\_name 的搜索请求包含 无效凭证。

## 说明:

指定安全集合的搜索请求未包含正确的凭证。

## 用户响应:

请确保搜索请求中存在凭证并且 XML 语法的格式正确。 请参阅 API 文档以了解有关在搜索请求中提供凭证的详细 信息。

# IQQR0030E 安全集合 collection\_name 的搜索请求未包 含用户凭证。

#### 说明:

指定安全集合的搜索请求缺少必需的凭证信息。

#### 用户响应:

请确保搜索请求中存在凭证。请参阅 API 文档以了解有关 在搜索请求中提供凭证的详细信息。

# IQQR0031E 未能处理用于检索集合 collection\_name 中 的高速缓存文档 cache document 的请求。

# 说明:

服务器检索不到该高速缓存文档。该文档可能不再可用。

#### 用户响应:

可以尝试通过使用浏览器提交文档 URI 来检索原始文档, 或者从客户机应用程序中检索原始文档。

# IQQR0032E 未能刷新配置对象类型 object\_type。

# 说明:

服务器未能通过磁盘上的映像刷新内存中的对象副本。

# 用户响应:

请停止该服务器, 然后重新启动。

# IQQR0033E 请求包含的目录值对于集合

collection\_name 和根目录 root\_directory 来 说无效。

# 说明:

在请求中指定了无效目录值。

#### 用户响应:

请检查请求主体中的 XML 并确保指定的目录有效。确保 目录值已正确转义并且指定的目录存在。

# IQQR0034E 对指定请求的许可权被拒绝。请检查指定的 API 密码。

## 说明:

请求中指定的 API 密码无效。

### 用户响应:

请确保指定的 API 密码与搜索管理员配置的 API 密码相 匹配。

# IQQR0035E 集合 collection\_name 中已存在要添加以进 行搜寻的目录 root\_directory。

## 说明:

请求指定的目录已存在。

用户响应: 请确保请求中正确指定了要添加至该集合的目录。

#### IQQR0036E 已成功删除集合 collection\_name.

说明:

已成功删除该集合。

# 用户响应:

请参阅其他关联消息以了解更多信息。此外, 请通过管理 控制台检查系统日志文件。如果无法确定导致问题的原 因,请执行下列步骤:

- 1. 停止搜索系统。
- 2. 手动删除 INSTALL\_ROOT/package/config/collections 目 录中的索引目录。
- 3. 重新启动搜索系统。

# <span id="page-46-0"></span>搜索消息(IQQS)

搜索消息描述在搜索集合时可能发生的一般问题。

IQQS0004E 无法创建用于索引 index\_path 的阅读器。

#### 说明:

无法创建用于该索引的阅读器。该索引不可访问或者索引 配置中存在错误。

# 用户响应:

请确保该索引可读并且存在于指定的目录中。

#### IQQS0013E 无法创建名为"name"的拼写检查程序。

#### 说明:

无法创建该拼写检查程序。

#### 用户响应:

请确保具有指定名称的字典存在。如果该字典不存在,那 么该名称将没有相应的拼写建议。

# IQQS0015E 无法创建查询日志字典, 原因是日志文件 query\_log\_file\_path 无效。

说明:

由于指定的查询日志文件无效, 所以无法创建字典。

用户响应: 请确保查询日志文件存在并且您有权读取该文件。

# IQQS0017W 无法根据查询日志文件 query\_log\_file\_path 创建已更新的拼写建议字典。

#### 说明:

尝试根据查询日志文件 query\_log\_file\_path 创建字典时发生 问题。

#### 用户响应:

请参阅其他关联消息以了解更多信息。在解决该问题并且 可以生成较新的字典之前、将使用先前生成的较旧的拼写 建议字典。

# IQQS0034E 发生了内部服务器错误。如果此错误仍然存 在、请与系统管理员联系。

#### 说明:

发生了内部服务器错误。

# 用户响应: 请与系统管理员联系。

IQQS0074E 未对集合 collection\_name 启用搜索。

#### 说明:

尝试获取该集合的可搜索对象,但未对该集合启用搜索。

## 用户响应:

不需要执行任何操作。可以在搜索管理员对该集合启用搜 索后再次尝试搜索。

# IQQS0077E 无法处理该查询, 原因是它未包含有效搜索 项。

# 说明:

由于查询未包含有效搜索项、所以无法处理该查询。如果 查询仅包含已被搜索引擎忽略的停用词或标点, 那么会出 现此问题。(停用词是经常使用的词, 如 the、an 或 and。)

## 用户响应:

请重写查询以使其至少包含一个有效搜索项。

# IQQS0215E 无法处理该查询, 原因是已达到搜索引擎每 天的查询限制。

## 说明:

已达到每天可以处理的最大查询数。

### 用户响应:

请与搜索管理员联系。

# <span id="page-48-0"></span>**~q{"(IQQW)**

服务消息提供有关将搜索引擎作为 Windows® 或 Linux® 服务来安装和除去的用法和故 障诊断信息。

**IQQW0001I QI&20~q** *service\_name***#**

**5w:**

已成功将该应用程序作为 Windows 服务安装。

**用户响应:** 

不需要执行任何操作。

# **IQQW0002E 20~q** *service\_name* **'\#ki\$zG qP(4( Windows ~q,"i\$K&** 用程序是否尚未作为服务安装。

**5w:**

应用程序无法安装 Windows 服务。

#### **用户响应:**

请确保您具有管理员权限并且能够创建服务。此外,还要 验证该可执行文件是否尚未作为服务安装。

**IQQW0003E 20~q** *service\_name* **'\#ki\$C' {M\k5GqkP'D Windows J'**  $-\mathbf{\mathfrak{P}}$ .

# **5w:**

应用程序无法安装 Windows 服务。

## **用户响应:**

请检查用户名和密码值以确保它们对此 Windows 系统有 效。

**IQQW0009E 4\}%C~q#ki\$Gq20KC~q "7#zP(>}~q#**

# **5w:**

除去 Windows 服务的请求失败。

#### **用户响应:**

请检查是否安装了该服务并验证用户帐户是否具有管理员 特权。

# <span id="page-50-0"></span>锚点文本搜索消息(IQQX)

这些消息描述在处理锚点文本期间可能发生的问题。

# IQQX0001E 无法初始化集合 collection\_name 的锚点文 本处理。

# 说明:

搜索引擎无法对消息中标识的集合启动锚点文本处理。直 到修正问题并且可启动锚点文本处理器后,才会对此集合 的锚点文本建立索引。

#### 用户响应:

请参阅其他关联消息以了解更多信息。

## IQQX0002E 由于先前发生的错误, 集合

collection\_name 的锚点文本命令 command 失败。

#### 说明:

影响某个集合的锚点文本处理的命令失败、原因是该集合 的锚点文本处理器由于先前发生的错误而处于无效状态。 消息中将标识失败的命令和集合。

## 用户响应:

请检查日志文件以获取引用该集合的锚点文本处理的先前 消息。原始问题可能是在初始化期间发生的。

#### IQQX0003E 目录 directory 不存在并且无法创建。

#### 说明:

消息中指定的目录是文件存储所需的, 但该目录不存在, 并且无法创建。

## 用户响应:

请验证当前登录的用户是否有权在指定位置创建文件和目 录, 文件系统是否有可用空间, 以及目录名是否对文件系 统有效。

#### IQQX0007E 路径名 directory 不是目录。

## 说明:

消息中的文件系统路径名应该标识目录, 但它实际上未标 识目录。(它可能标识了现有文件。)

## 用户响应:

搜索引擎需要目录名来进行锚点文本处理。如果希望该目 录位于消息中的指定位置并且不需要当前位于该位置的文 件, 应重命名或移动该文件。如果要让现有文件或其他实 体保留在原位, 请指定另一个目录名。

# IQQX0008E 搜索引擎没有对应路径名 path\_name 的写 许可权。

# 说明:

搜索引擎没有对消息中指定的路径的写许可权。

# 用户响应:

请授予当前登录的用户在指定位置的写许可权, 或者指定 另一位置。

# IQQX0009E 目录 directory 中的锚点文本操作 operation 失败。

#### 说明:

搜索引擎无法对存储在消息所指定目录中的锚点文本执行 所指示的操作。

# 用户响应:

请参阅其他关联消息以了解更多信息。

IQQX0010W 针对集合 collection\_name 中的文档 URL 的锚点文本处理失败。

## 说明:

搜索引擎无法更新消息中标识的文档和集合的锚点文本。

#### 用户响应:

请参阅其他关联消息以了解更多信息。

# IQQX0011W 无法对引用者 referring document 目标 target\_document 插入锚点文本。

#### 说明:

搜索引擎无法记录在引用目标文档的引用文档中发现的新 锚点文本。

## 用户响应:

请参阅其他关联消息以了解更多信息。

# IQQX0012W 检索不到引用文档 target\_document 的锚点 文本。

# 说明:

搜索引擎检索不到引用目标文档的锚点文本。

# 用户响应:

请参阅其他关联消息以了解更多信息。

# **IQQX0013W**

**IQQX0013W /O** *collection\_name* **D\*cD>Yw** command 失败。

## **5w:**

与锚点文本处理有关的操作失败。消息中将标识失败的操 作和受影响的集合。

## **用户响应:**

请参阅其他关联消息以了解更多信息。

# **IQQX0015W** 搜索引擎无法对引用文档

*referring\_document* **X4\*cD>u?#**

## **5w:**

搜索引擎无法重复引用文档中的旧锚点文本条目。

#### **用户响应:**

您可能需要重新搜寻消息中标识的文档以更新其锚点文 本,并重新搜寻该锚点文本引用的目标文档。

# **IQQX0016W ^(S}CD5** *referring\_URL* **P>}D5** target\_URL 的锚点文本。

# **5w:**

搜索引擎无法从引用文档中删除引用目标文档的锚点文 本。这会导致对应不再出现在任何引用文档中的术语的搜 索结果中返回目标文档。

#### **用户响应:**

您可能需要重新搜寻消息中标识的目标文档以更新其锚点 文本,并重新搜寻该锚点文本引用的目标文档。

#### **IQQX0017E ^(0k}]b}/Lr`** *class\_name***#**

## **5w:**

无法从应用程序的类路径装入数据库驱动程序类。

#### **用户响应:**

请检查安装日志和配置以验证是否存在所有必需的 Java 归 档(JAR)文件。确保配置文件存在并且未损坏。

#### **IQQX0018E ^(9l}]b,S URL** *URL***#**

## **5w:**

搜索引擎无法构造用于连接至锚点文本存储的 URL。这可 能是因为存储目录的路径无效。

## **用户响应:**

请检查索引目录的已配置路径名、并验证该文件系统是否 可访问。

# **IQQX0019E Qw}f^(,SA\*cD>f"** *URL***#**

**5w:**

搜索引擎无法连接至消息中标识的位置处的锚点文本存 储。这可能是因为文件已丢失或损坏, 或者搜索引擎在指 示的目录中没有读/写许可权。

#### **用户响应:**

请参阅其他关联消息以了解更多信息。确保必需的文件未 丢失或损坏。

#### $\blacksquare$ **IQQX0020E** 无法初始化锚点文本存储 URL。

#### **5w:**

搜索引擎无法开始使用锚点文本存储。将不会对集合进行 锚点文本处理。

# **用户响应:**

请参阅其他关联消息以了解更多信息。

# **IQQX0021W ^(T}C\_** *referring\_URL* **?j** *target\_URL* **|B\*cD>#**

#### **5w:**

搜索引擎无法更新引用文档中描述目标文档的锚点文本。 有时目标文档在作为搜索结果返回时会有错误或者未返  $\Box$ .

#### **用户响应:**

请参阅其他关联消息以了解更多信息。

# **IQQX0022W Qw}f^(X4D5** *referring\_URL* **PD** 精点文本条目。

#### **5w:**

搜索引擎无法开始重复属于引用文档的锚点文本条目。

#### **用户响应:**

请参阅其他关联消息以了解更多信息。

# **IQQX0023W ^(>}?<** *directory* **0dyPD~MS 目录。**

## **5w:**

无法删除目录树。

## **用户响应:**

请参阅其他关联消息以了解更多信息。您可能需要手动删 除这些文件。

# **IQQX0024W ^(>}\*cD>TD5** *deleted\_URL* **D 引用。**

#### **5w:**

搜索引擎无法删除锚点文本对目标文档的引用(URL)。 将从索引中删除该 URL, 并且不应有任何锚点文本引用 它,但这些引用可能仍然存在。

# **用户响应:**

请参阅其他关联消息以了解更多信息。底层存储实现(例 如, 磁盘空间不足)可能存在问题。您可能需要重新搜寻 集合以除去锚点文本对已删除文档的引用或者已删除文档 中的锚点文本引用。

# **IQQX0025W** 搜索引擎检索不到锚点文本对集合

*collection\_name* **PDD5** *target\_document* **的引用。** 

## **5w:**

搜索引擎检索不到锚点文本对消息所指定的集合中的目标 文档的引用。

## **用户响应:**

请参阅其他关联消息以了解更多信息。

# **IQQX0026W ^(>}\*cD>T/O** *collection\_name* **PDD5** *deleted\_URL* **D}C#**

#### **5w:**

搜索引擎无法删除锚点文本对集合中该 URL 的引用。将从 索引中删除该 URL, 并且不应有任何锚点文本引用它, 但 这些引用可能仍然存在。

#### **用户响应:**

请参阅其他关联消息以了解更多信息。底层存储实现(例 如,磁盘空间不足)可能存在问题。您可能需要重新搜寻 集合以除去锚点文本对已删除文档的引用或者已删除文档 中的锚点文本引用。

# **IQQX0027W ^(l=|B/O** *collection\_name* **PDD 六**  $t$  *target\_URL* 的锚点文本。

## **5w:**

搜索引擎无法更新消息中标识的文档和集合中的锚点文本 引用。指定文档的锚点文本可能被损坏,但其他文档锚点 不会受到影响。

#### **用户响应:**

请参阅其他关联消息以了解更多信息。底层存储实现(例 如, 磁盘空间不足)可能存在问题。您可能需要重新搜寻 集合以除去锚点文本对受影响文档的引用。

# **IQQX0028W ^(l=|B/O** *collection\_name* **PD\* 点文本。**

#### **5w:**

搜索引擎无法更新消息中标识的集合中的锚点文本引用。 集合中某些文档的锚点文本更新可能会延迟。

#### **用户响应:**

请参阅其他关联消息以了解更多信息。底层存储实现(例 如, 磁盘空间不足)可能存在问题。您可能需要重新搜寻 已建立索引的文档以除去锚点文本对受影响文档的引用。

#### **IQQX0030W** 文件  $file\_name$  中配置参数

*parameter\_name* **D5** *parameter\_value* **^ '#**

# **5w:**

无法使用配置参数的值。将通过使用您无法修改的缺省值 继续进行处理。要使用指定参数控制锚点文本处理、必须 使用类型正确并且处于允许范围内的值。

#### **用户响应:**

请确保该文件未损坏。然后修正不正确的值。

# **IQQX0031W ^(>}Q0Ud** *crawl\_space* **PD\*c** 文本引用。

#### **5w:**

搜索引擎无法删除源自从集合中除去的已标识搜寻空间的 锚点文本引用。

#### **用户响应:**

请参阅其他关联消息以了解更多信息。底层存储(例如, 磁盘空间不足)可能存在问题。您可能需要重新搜寻集合 以除去锚点文本对已删除文档的引用或者已删除文档中的 锚点文本引用。

#### **IQQX0032I** 错点文本存储已关闭。

#### **5w:**

已请求锚点文本处理,但由于搜索引擎正在关闭,所以它 当前不可用。

#### **用户响应:**

不需要执行任何操作。

# **IQQX0039W ^(8]r4-/O** *collection\_name***, rG8]M4-Q;{C#**

# **5w:**

备份和复原已被禁用,这可能是因为系统正在关闭。

**用户响应:** 不需要执行任何操作。

**IQQX0040W ^(8]r4-/O** *collection\_name***, rGQZxP8]r4-#**

# **5w:**

已请求对指定的集合进行备份或复原、但已在进行备份或 复原, 一次只允许执行一个这种操作。

# **用户响应:**

请等到正在进行的备份或复原操作完成,然后重试。

# **IQQX0041W XU}ZT/O** *collection\_name* **4PD8 ]r4-Yw1"zms#**

# **5w:**

停止对指示的集合执行的备份或复原操作时发生异常。

#### **用户响应:**

请参阅其他关联消息以了解更多信息。

**IQQX0042W s(Nq^(\*<** *new\_state***,-rG|1 0&Z** *current\_state* **4,#**

## **5w:**

已尝试对后台任务执行某个操作(例如: 配置、启动或停 止),但由于先前发生的错误,该任务未处于该操作的正 确状态。

## **用户响应:**

请参阅其他关联消息以了解更多信息。

### **IQQX0043W** 配置中未定义必需属性 *property\_name*.

#### **5w:**

备份或复原操作需要指定的属性,但指定的配置中未定义 该属性。

## **用户响应:**

请查找该属性的正确值并将它添加至配置。

# **IQQX0044W 8]r4-/O** *collection\_name* **Zd"z 错误。**

#### **5w:**

发生了异常、它导致对指示的集合执行的备份或复原操作 未完成就停止了。

#### **用户响应:**

请参阅其他关联消息以了解更多信息,然后重试备份或复 原操作。

**IQQX0045W ^(4-/O** *collection\_name***,-rG1**  $\frac{1}{2}$ 

# **5w:**

除非存在一个非空备份卷,否则无法复原集合。

#### **用户响应:**

请验证集合名是否正确以及备份卷是否存在, 然后重试复 原操作.

**IQQX0046E 4\8]/O** *collection\_name* **D~** *file\_name* 段 *segment\_number*。

## **5w:**

指定文件的其中一个段未写入备份卷。备份无效。

#### **用户响应:**

请验证持久存储器是否具有磁盘空间以及是否可访问,然 后重试备份操作。

**IQQX0047E 4\G</O** *collection\_name* **D~** *file\_name* 的校验和。

# **5w:**

指定文件的校验和未写入备份卷。备份无效。

## **用户响应:**

请验证持久存储器是否具有磁盘空间以及是否可访问, 然 后重试备份操作。

**IQQX0048E 4\S8]mP>}/O** *collection\_name* 文件 file\_name<sub>。</sub>

#### **5w:**

未从备份卷中删除指定文件。备份无效。

## **用户响应:**

请验证持久存储器是否具有磁盘空间以及是否可访问,然 后重试备份操作。

## **IQQX0049E b\8]M4-\k1"zms#**

#### **5w:**

未能解密为备份或复原操作提供的密码。

#### **用户响应:**

请参阅其他关联消息以了解更多信息。请验证密码是否正 确.

**IQQX0050E T/O** *collection\_name* **t/8]r4-Y 作时发生错误。** 

## **5w:**

由于配置中存在错误,未能启动备份或复原操作。

## **用户响应:**

请参阅其他关联消息以了解更多信息。请验证所有配置值 是否都正确。

#### **IQQX0054E** 无法使集合 collection\_name 停顿。

# **5w:**

在复原集合之前, 必须将其停顿(不活动状态)。如果由 于系统或集合的当前状态而无法停顿集合, 那么复原操作 无法继续, 但可以稍后重试。

## **用户响应:**

请稍后重试复原操作。

# <span id="page-54-0"></span>**声明**

# 声明

本信息是为在美国提供的产品和服务编写的。

IBM®可能在其他国家或地区不提供本文档中讨论的产品、服务或功能特性。有关您当 前所在区域的产品和服务的信息, 请向您当地的 IBM 代表咨询。任何对 IBM 产品、 程序或服务的引用并非意在明示或暗示只能使用 IBM 的产品、程序或服务。只要不侵 犯 IBM 的知识产权, 任何同等功能的产品、程序或服务, 都可以代替 IBM 产品、程 序或服务。但是, 评估和验证任何非 IBM 产品、程序或服务, 则由用户自行负责。

IBM 公司可能已拥有或正在申请与本文档内容有关的各项专利。提供本文档并未授予用 户使用这些专利的任何许可。您可以用书面方式将许可查询寄往:

IBM Director of Licensing IBM Corporation North Castle Drive Armonk, NY 10504-1785 U.S.A.

有关双字节(DBCS)信息的许可查询, 请与您所在国家或地区的 IBM 知识产权部门联 系, 或用书面方式将查询寄往:

IBM World Trade Asia Corporation Licensing 2-31 Roppongi 3-chome, Minato-ku Tokyo 106-0032, Japan

本条款不适用英国或任何这样的条款与当地法律不一致的国家或地区: International Business Machines Corporation"按现状"提供本出版物, 不附有任何种类的(无论是明示的还 是暗含的) 保证, 包括但不限于暗含的有关非侵权、适销和适用于某种特定用途的保 证。某些国家或地区在某些交易中不允许免除明示或暗含的保证。因此本条款可能不 适用于您。

本信息中可能包含技术方面不够准确的地方或印刷错误。此处的信息将定期更改;这 些更改将编入本资料的新版本中。IBM 可以随时对本资料中描述的产品和/或程序进行 改进和 / 或更改, 而不另行通知。

本信息中对非 IBM Web 站点的任何引用都只是为了方便起见才提供的, 不以任何方式 充当对那些 Web 站点的保证。那些 Web 站点中的资料不是 IBM 产品资料的一部分, 使用那些 Web 站点带来的风险将由您自行承担。

IBM 可以按它认为适当的任何方式使用或分发您所提供的任何信息而无须对您承担任何 责任。

<span id="page-55-0"></span>本程序的被许可方如果要了解有关程序的信息以达到如下目的: (i) 允许在独立创建的程 序和其他程序(包括本程序)之间进行信息交换, 以及(ii) 允许对已经交换的信息进行 相互使用, 请与下列地址联系:

IBM Corporation J46A/G4 555 Bailey Avenue San Jose, CA 95141-1003 U.S.A.

只要遵守适当的条件和条款,包括某些情形下的一定数量的付费,都可获得这方面的 信息。

本资料中描述的许可程序及其所有可用的许可资料均由 IBM 依据 IBM 客户协议、IBM 国际软件许可协议或任何同等协议中的条款提供。

此处包含的任何性能数据都是在受控环境中测得的。因此, 在其他操作环境中获得的 数据可能会有明显的不同。有些测量可能是在开发级的系统上进行的,因此不保证与 一般可用系统上进行的测量结果相同、此外,有些测量是通过推算而估计的,实际结 果可能会有差异。本文档的用户应当验证其特定环境的适用数据。

涉及非 IBM 产品的信息可从这些产品的供应商、其出版说明或其他可公开获得的资料 中获取。IBM 没有对这些产品进行测试,也无法确认其性能的精确性、兼容性或任何其 他关于非 IBM 产品的声明。有关非 IBM 产品性能的问题应当向这些产品的供应商提 出.

本信息包含在日常业务操作中使用的数据和报告的示例。为了尽可能完整地说明这些 示例,示例中可能会包括个人、公司、品牌和产品的名称。所有这些人名或名称均系 虚构,如有实际的企业名称和地址与此雷同,纯属巧合。

版权许可:

本信息包括源语言形式的样本应用程序、这些样本说明不同操作平台上的编程方法。 如果是为按照在编写样本程序的操作平台上的应用程序编程接口(API)进行应用程序 的开发、使用、经销或分发为目的,您可以任何形式对这些样本程序进行复制、修 改、分发,而无须向 IBM 付费。这些示例并未在所有条件下作全面测试。因此,IBM 不能相保或暗示这些程序的可靠性、可维护性或功能。

凡这些样本程序的每份拷贝或其任何部分或任何衍生产品、都必须包括如下版权声 明:

Oracle® Outside In Search Export, Copyright © 1992, 2007, Oracle. All rights reserved.

Oracle® Outside In HTML Export, Copyright © 1992, 2007, Oracle. All rights reserved.

# 商标

本主题列示 IBM 商标和某些非 IBM 商标。

请参阅 <http://www.ibm.com/legal/copytrade.shtml> 以了解有关 IBM 商标的信息。

下列各项是其他公司的商标或注册商标:

Adobe, Acrobat, PostScript 和所有基于 Adobe 的商标是 Adobe Systems Incorporated 在美国和 / 或其他国家或地区的注册商标或商标。

Java 和所有基于 Java 的商标是 Sun Microsystems, Inc. 在美国和 / 或其他国家或地区 的商标和徽标。

Microsoft, Windows, Windows NT 和 Windows 徽标是 Microsoft Corporation 在美国 和/或其他国家或地区的商标。

Intel, Intel 徽标, Intel Inside, Intel Inside 徽标, Intel Centrino, Intel Centrino 徽标, Celeron, Intel Xeon, Intel SpeedStep, Itanium 和 Pentium 是 Intel Corporation 或其子 公司在美国和 / 或其他国家或地区的商标或注册商标。

Linux 是 Linus Torvalds 在美国和 / 或其他国家或地区的商标。

其他公司、产品或服务名称可能是其他公司的商标或服务标记。

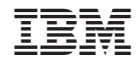

中国印刷